#### CS447: Natural Language Processing

*[http://courses.engr.illinois.edu/cs447](http://courses.engr.illinois.edu/cs498jh4)*

# Lecture 5: Introduction to Classification for NLP

#### Julia Hockenmaier

*[juliahmr@illinois.edu](mailto:juliahmr@illinois.edu)* 3324 Siebel Center

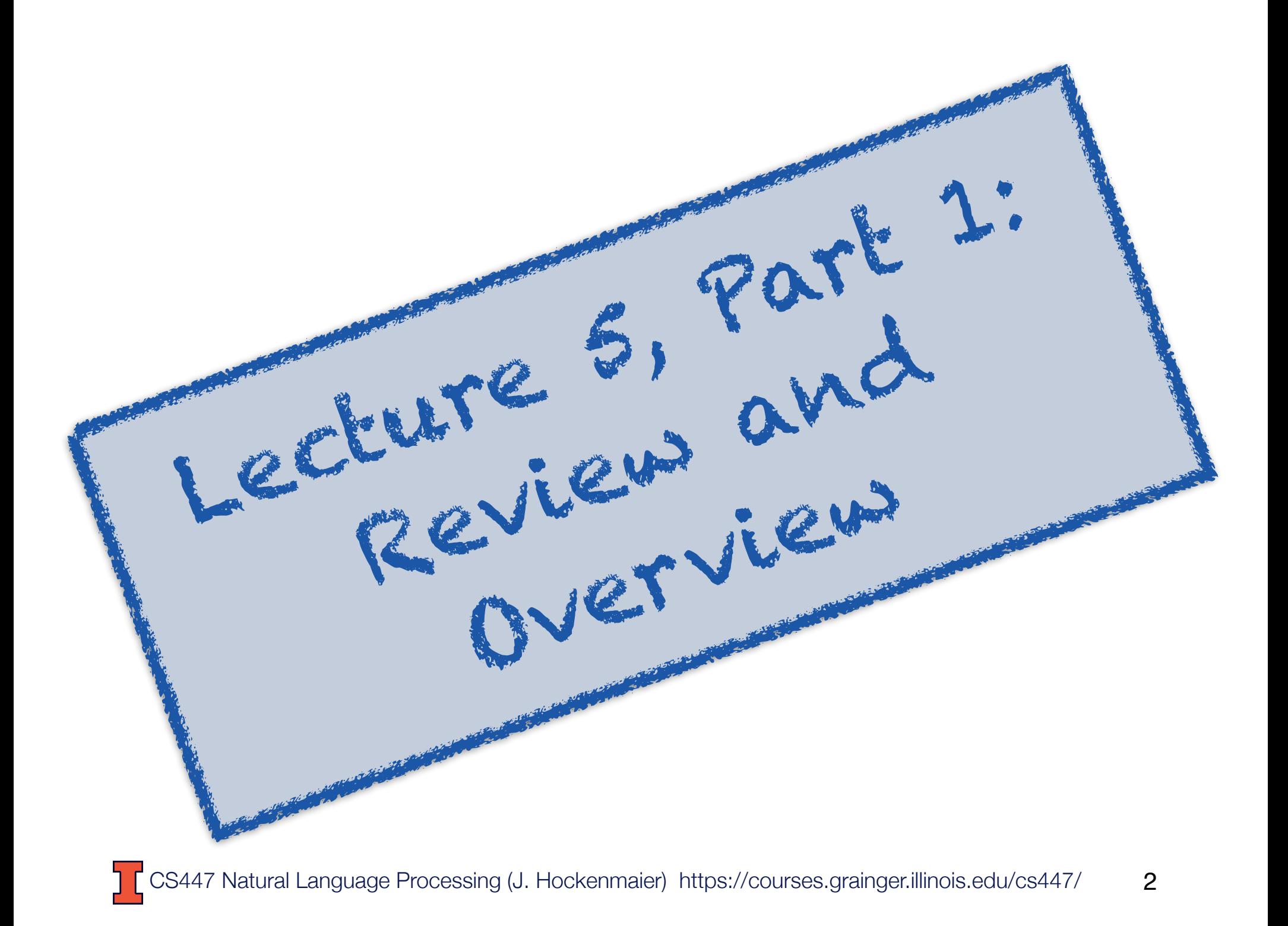

#### Review: Lecture 4

**Language models** define a probability distribution over all strings  $w=w^{(1)}...w^{(K)}$  in a language:

$$
\sum_{\mathbf{w}\in L} P(\mathbf{w}) = 1
$$

**N-gram language models** define the probability of a string  $\mathbf{w}$ =w<sup>(1)</sup>...w<sup>(K)</sup> as the product of the probabilities of each word w<sup>(i)</sup>, conditioned on the n–1 preceding words:

$$
P_{n-gram}(w^{(1)} \dots w^{(K)}) = \prod_{i=1..K} P(w^{(i)} | w^{(i-1)}, ..., w^{(i-n+1)})
$$
  
Unigram:  $P_{unigram}(w^{(1)} \dots w^{(K)}) = \prod_{i=1..K} P(w^{(i)} | w^{(i-1)})$   
Bigram:  $P_{bigram}(w^{(1)} \dots w^{(K)}) = \prod_{i=1..K} P(w^{(i)} | w^{(i-1)})$   
Trigram:  $P_{trigram}(w^{(1)} \dots w^{(K)}) = \prod_{i=1..K} P(w^{(i)} | w^{(i-1)}, w^{(i-2)})$ 

7 Natural Language Processing (J. Hockenmaier) https://courses.grainger.illinois.edu/cs447/ 3

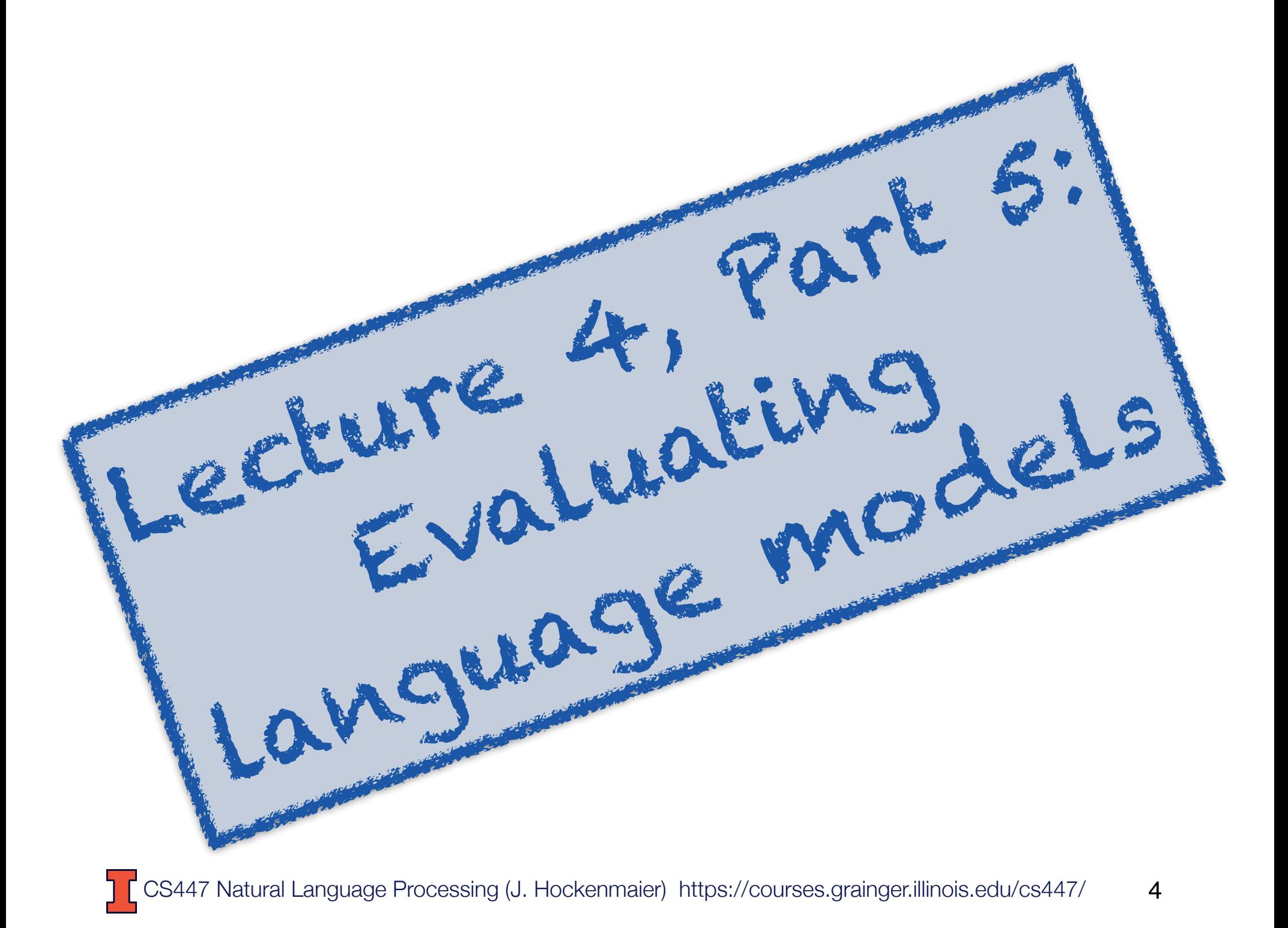

### Intrinsic vs Extrinsic Evaluation

How do we know whether one language model is better than another?

There are two ways to evaluate models:

- -intrinsic evaluation measures how well the model captures what it is supposed to capture (e.g. probabilities)
- -extrinsic (task-based) evaluation measures how useful the model is in a particular task.

Both cases require an evaluation metric that allows us to measure and compare the performance of different models.

# Intrinsic Evaluation of Language Models: Perplexity

### Intrinsic evaluation

Define an evaluation metric (scoring function). We will want to measure how similar the predictions of the model are to real text.

Train the model on a *'*seen' training set Perhaps: tune some parameters based on held-out data (disjoint from the training data, meant to emulate unseen data)

Test the model on an unseen test set (usually from the same source (e.g. WSJ) as the training data) Test data must be disjoint from training and held-out data Compare models by their scores (more on this in the next lecture).

### **Perplexity**

The perplexity of a language models is defined as the inverse  $\left(\frac{1}{p(x)}\right)$  of the probability of the test set, normalized ( $\sqrt[n]{\ldots}$ ) by the # of tokens ( $N$ ) in the test set.  $P(\,\ldots\,)$ 

If a LM assigns probability  $P(w_1, ..., w_N)$  to a test *c*orpus  $w_1...w_N$ , the LM's perplexity,  $PP(w_1...w_N)$ , is

$$
PP(w_1...w_N) = \sqrt[N]{\frac{1}{P(w_1...w_N)}}
$$

A LM with lower perplexity is better because it assigns a higher probability to the unseen test corpus.  $LM_1$  and  $LM_2$ 's perplexity can only be compared if they use the same vocabulary<br>
— Trigram models have lower perplexity than bigram models;<br>
— Bigram models have lower perplexity than unigram models, etc. — Trigram models have lower perplexity than bigram models;<br>Bigram models have lower perplexity than unigram models  $\overline{\phantom{0}}$ *n*<sub>i</sub> $\alpha$  *i*<sup>1</sup>  $\alpha$  *i*<sup>1</sup>  $\alpha$  *i*<sup>2</sup> *i*<sup>2</sup> **bility** t is be<br>to th *N*  $\overline{a}$ than bi<br>han ur

 $-$  Bigram models have lower perplexity than unigram models, etc. unigram mode

#### Practical issues: Use logarithms!

Since language model probabilities are very small, multiplying them together often yields to underflow.

It is often better to use logarithms instead, so replace

$$
PP(w_1...w_N) =_{def} \sqrt[N]{\prod_{i=1}^{N} \frac{1}{P(w_i|w_{i-1},...,w_{i-n+1})}}
$$

with

$$
PP(w_1...w_N) =_{def} exp \left(-\frac{1}{N} \sum_{i=1}^{N} log P(w_i|w_{i-1},...,w_{i-n+1})\right)
$$

# Extrinsic (Task-Based) Evaluation of LMs: Word Error Rate

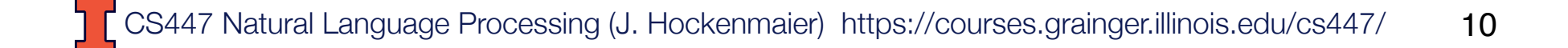

### Intrinsic vs. Extrinsic Evaluation

Perplexity tells us which LM assigns a higher probability to unseen text

This doesn't necessarily tell us which LM is better for our task (i.e. is better at scoring candidate sentences)

#### Task-based evaluation:

- -Train model A, plug it into your system for performing task T
- -Evaluate performance of system A *on task T*.
- -Train model B, plug it in, evaluate system B on same task T.
- -Compare scores of system A and system B on task T.

#### Word Error Rate (WER)

Originally developed for speech recognition.

How much does the *predicted* sequence of words differ from the *actual* sequence of words in the correct transcript?

\n
$$
\text{WER} = \frac{\text{Insertions} + \text{Deletions} + \text{Substitutions}}{\text{Actual words in transcript}}
$$
\n

\n\n**Insections:** "eat lunch"  $\rightarrow$  "eat a lunch"  
\n**Deletions:** "see a movie"  $\rightarrow$  "see movie"  
\n**Substitutions:** "drink ice tea"  $\rightarrow$  "drink nice tea"\n

#### Review: Lecture 4

How do we…

…estimate the parameters of a language model? Relative frequency estimation (aka Maximum Likelihood estimation)

… compute the probability of the first n–1 words? By padding the start of the sentence with n–1 BOS tokens

… obtain *one* distribution over strings of *any* length?

By adding an EOS token to the end of each sentence.

#### … handle unknown words?

By replacing rare words in training and unknown words with an UNK tokens

#### … evaluate language models?

Intrinsically with perplexity of test data, extrinsically e.g. with word error rate

#### Overview: Lecture 5

Part 1: Review and Overview

Part 2: What is classification?

Part 3: The Naive Bayes classifier

Part 4: Running&evaluating classification experiments

Reading: Chapter 4, 3rd edition of Jurafsky and Martin

### Today's questions

What is classification?

What is binary/multiclass/multilabel classification?

What is supervised learning?

And why do we want to learn classifiers (instead of writing down some rules, say)?

Feature engineering: from data to vectors

How is the Naive Bayes Classifier defined?

How do you evaluate a classifier?

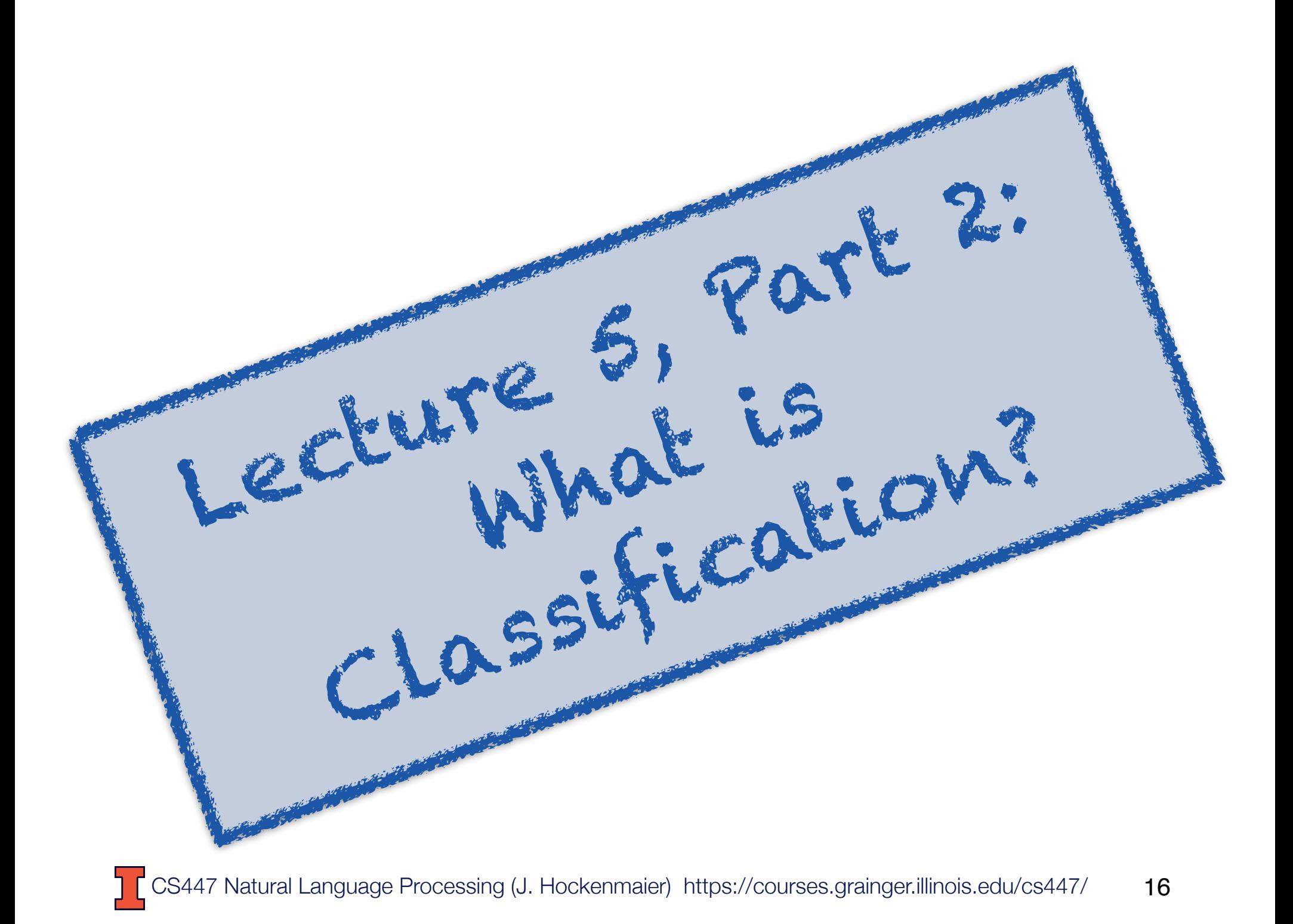

### Spam Detection

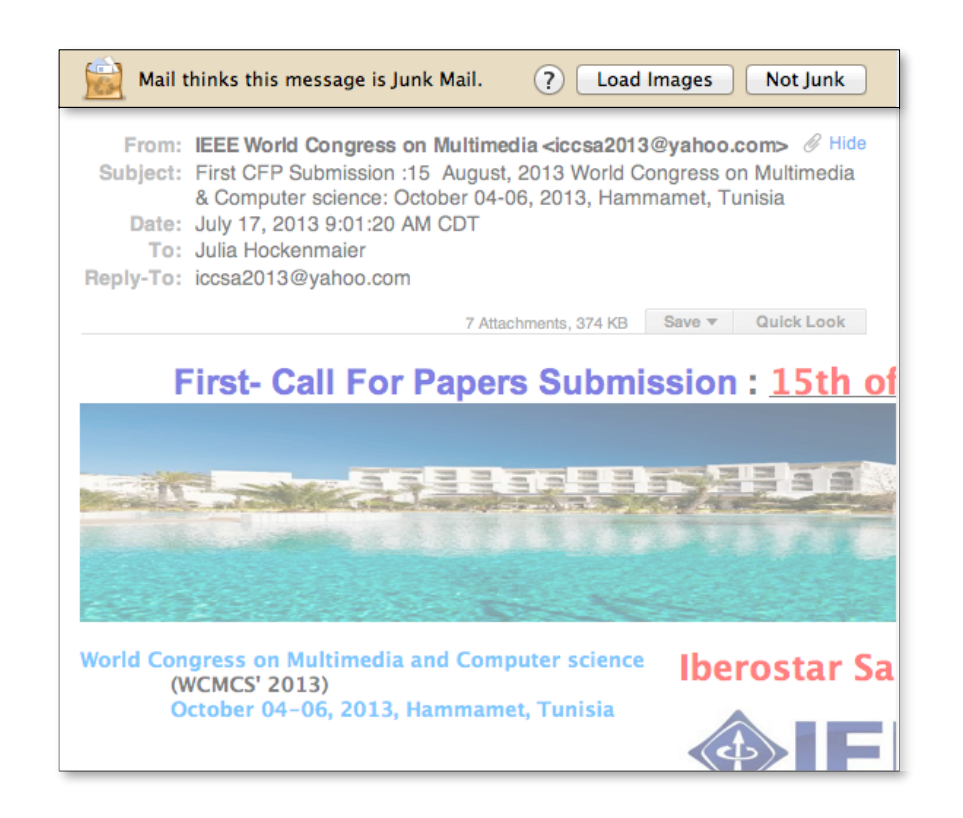

Spam detection is a **binary classification** task: Assign one of two labels (e.g. {SPAM, NOSPAM}) to the input (here, an email message)

### Spam Detection

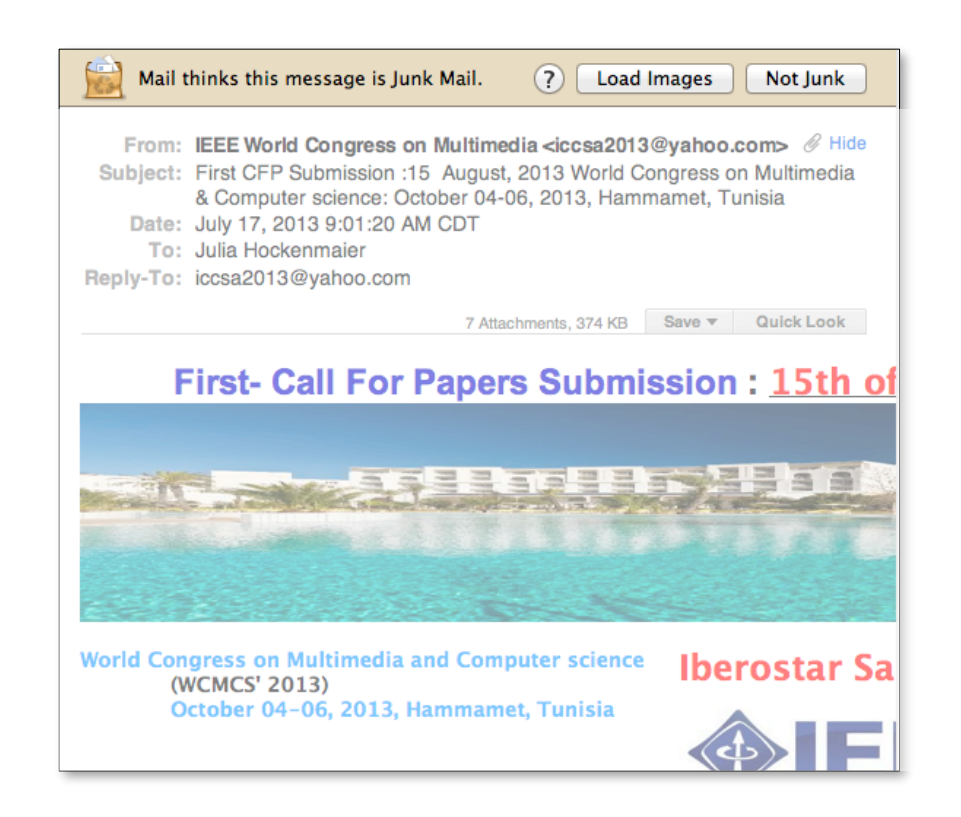

#### A classifier is a **function** that maps inputs to a predefined (finite) set of class **labels**: Spam Detector: Email  $\rightarrow$  {SPAM, NOSPAM}

### The importance of **generalization**

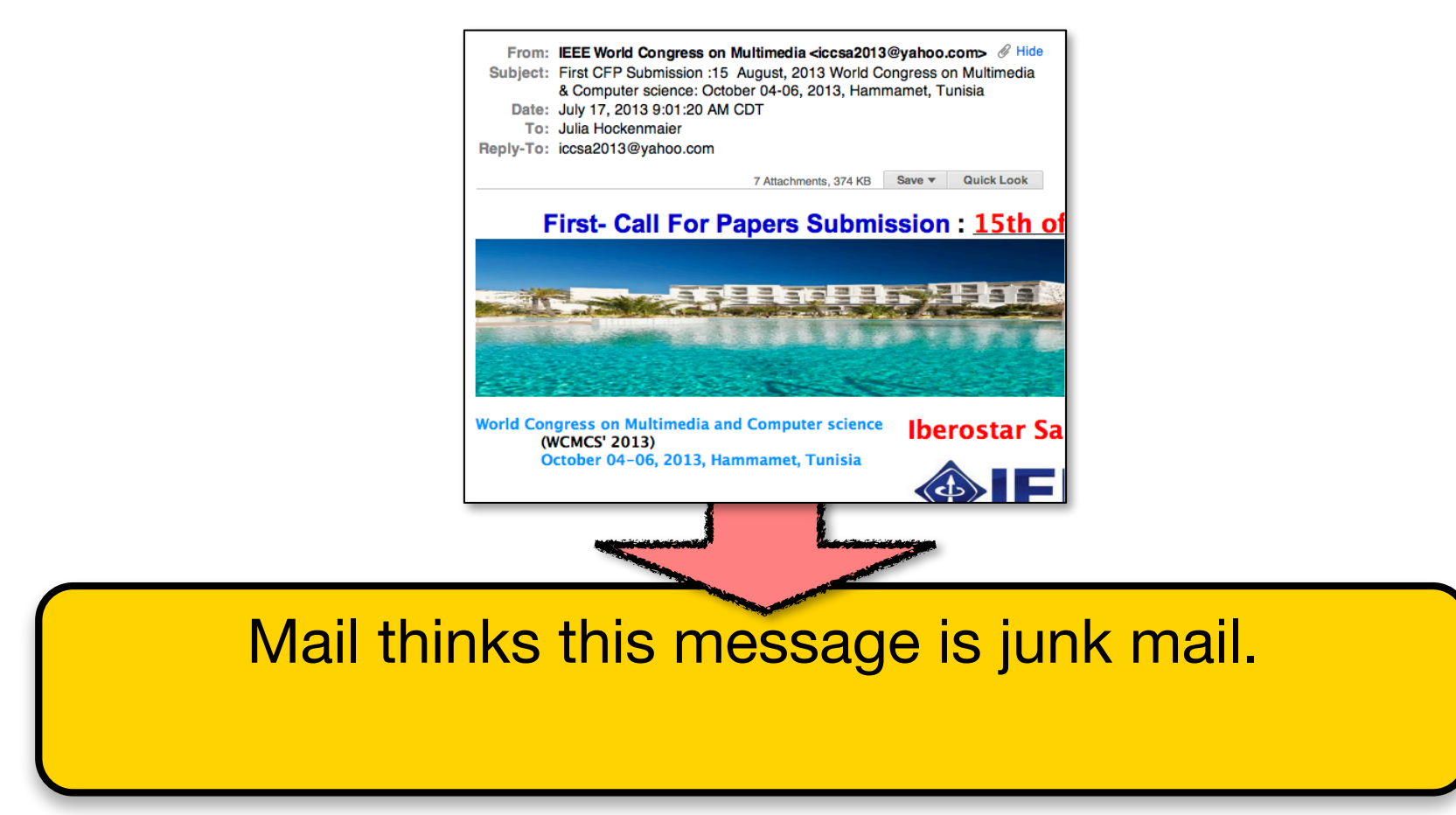

### We need to be able to **classify items OUr classifier has never seen before.**<br>147 Natural Language Processing (J. Hockenmaier) https://courses.grainger.illinois.edu/cs447/ 19

CS447 Natural Language Processing (J. Hockenmaier) https://courses.grainger.illinois.edu/cs447/

### The importance of **adaptation**

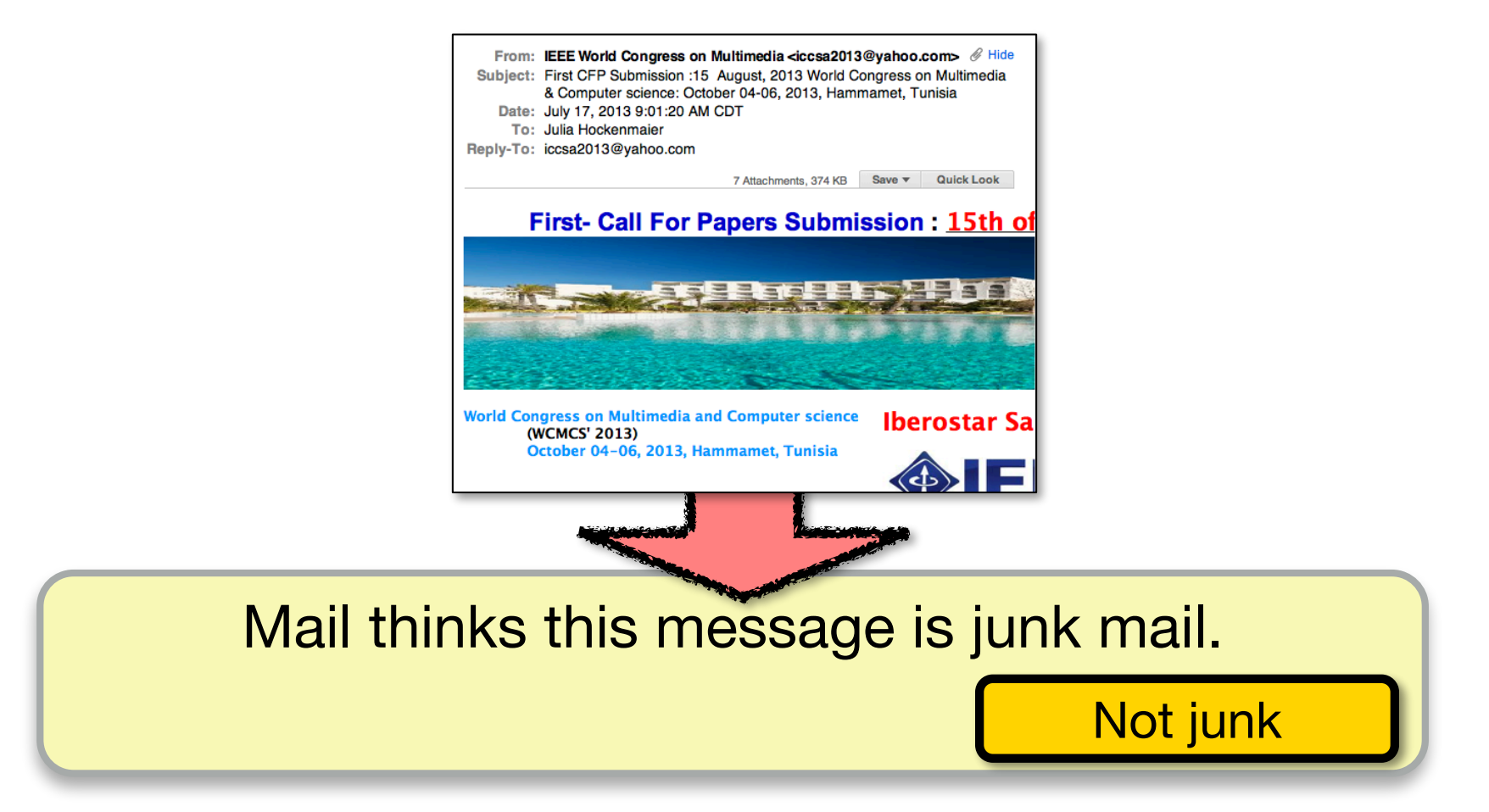

#### The classifier needs to adapt/change based on the feedback (**supervision**) it receives

CS447 Natural Language Processing (J. Hockenmaier) https://courses.grainger.illinois.edu/cs447/ 20

### Text classification more generally

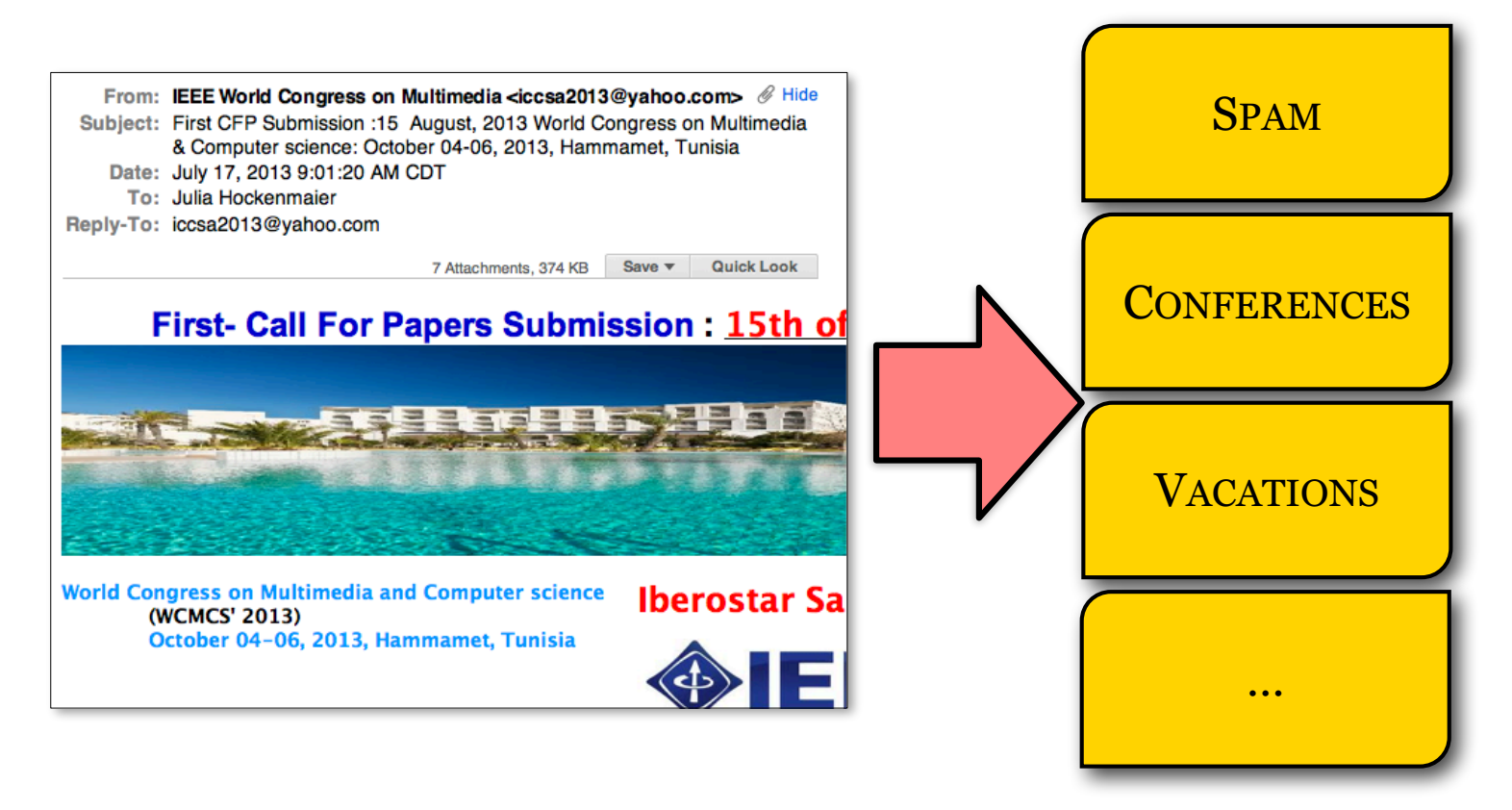

This is a **multiclass** classification task: Assign one of K labels to the input {SPAM, CONFERENCES, VACATIONS,…}

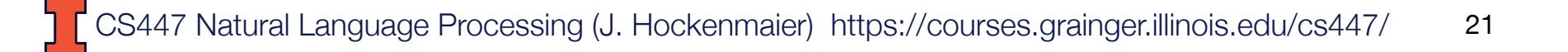

### Classification more generally

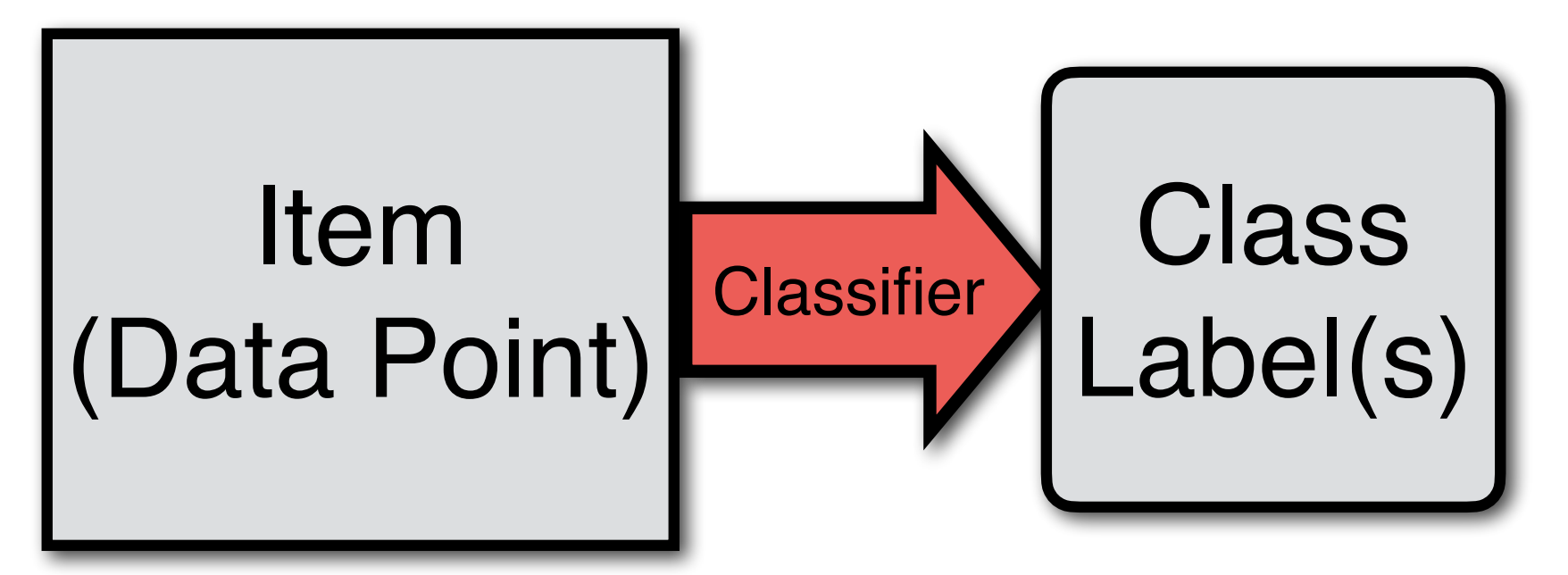

But: The data we want to classify could be *anything*: Emails, words, sentences, images, image regions, sounds, database

entries, sets of measurements, ….

We assume that *any* data point can be represented as a **vector**

### Classification more generally

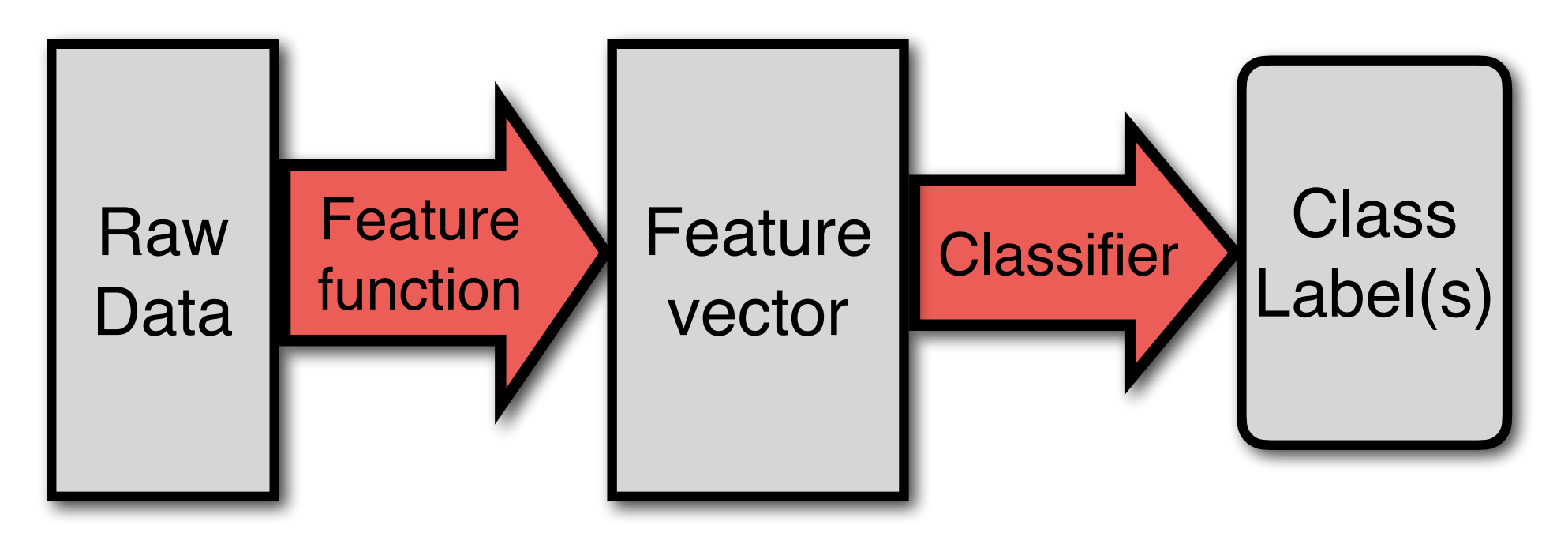

#### Before we can use a classifier on our data, we have to map the data to **"feature" vectors**

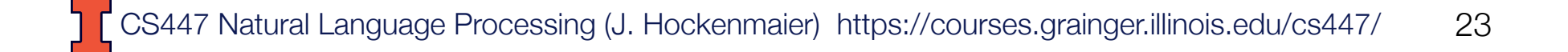

#### **Feature engineering as a prerequisite** for classification

To talk about classification mathematically, we assume each input item is represented as a **'feature' vector**  $\mathbf{x} = (x_1, \dots, x_N)$ 

- Each element in **x** is one feature.
- The number of elements/features N is fixed, and may be very large.
- **x** has to capture *all* the information about the item that the classifier needs.

But the raw data points (e.g. documents to classify) are typically not in vector form.

Before we can train a classifier, we therefore have to first define a suitable **feature function** that maps raw data points to vectors.

In practice, **feature engineering** (designing suitable feature functions) is very important for accurate classification.

### From texts to vectors

In NLP, input items are documents, sentences, words, ….  $\Rightarrow$  How do we represent these items as vectors?

**Bag-of-Words representation:** (this ignores word order) Assume that each element  $x_i$  in  $(x_1...x_N)$  corresponds to one word type  $(v_i)$  in the vocabulary  $V = \{v_1, \ldots, v_N\}$ 

There are many different ways to represent a piece of text as a vector over the vocabulary, e.g.:

- $-$  If  $x_i \in \{0,1\}$ : Does word  $v_i$  occur (yes:  $x_i = 1$ , no:  $x_i = 0$ ) in the input document?
- If  $x_i \in \{0, 1, 2, ...\}$ : How often does word  $v_i$  occur in the input document?

### Now, back to classification…:

A classifier is a function  $f(\mathbf{x})$  that maps input items  $\mathbf{x} \in X$  to class labels  $y \in Y$ 

 $(X$  is a vector space,  $Y$  is a finite set)

#### **Binary** classification:

Each input item is mapped to exactly one of 2 classes

#### **Multi-class** classification:

Each input item is mapped to exactly one of K classes  $(K > 2)$ 

#### **Multi-label** classification:

Each input item is mapped to N of K classes ( $N \geq 1$ , varies per input item)

#### Classification as supervised machine learning

Classification tasks: Map inputs to a fixed set of class labels

Underlying assumption: Each input *really* has one (or N) correct labels Corollary: The correct mapping is a function (aka the 'target function')

#### How do we obtain a classifier (model) for a given task?

- If the target function is very simple (and known), implement it directly
- Otherwise, if we have enough correctly labeled data, estimate (aka. learn/train) a classifier based on that labeled data.

#### **Supervised** machine learning:

Given (correctly) *labeled* **training data**, obtain a classifier that predicts these labels as accurately as possible.

Learning is supervised because the learning algorithm can get **feedback** about how accurate its predictions are **from the labels in the training data.**

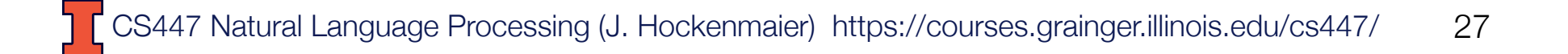

### Supervised learning: **Training**

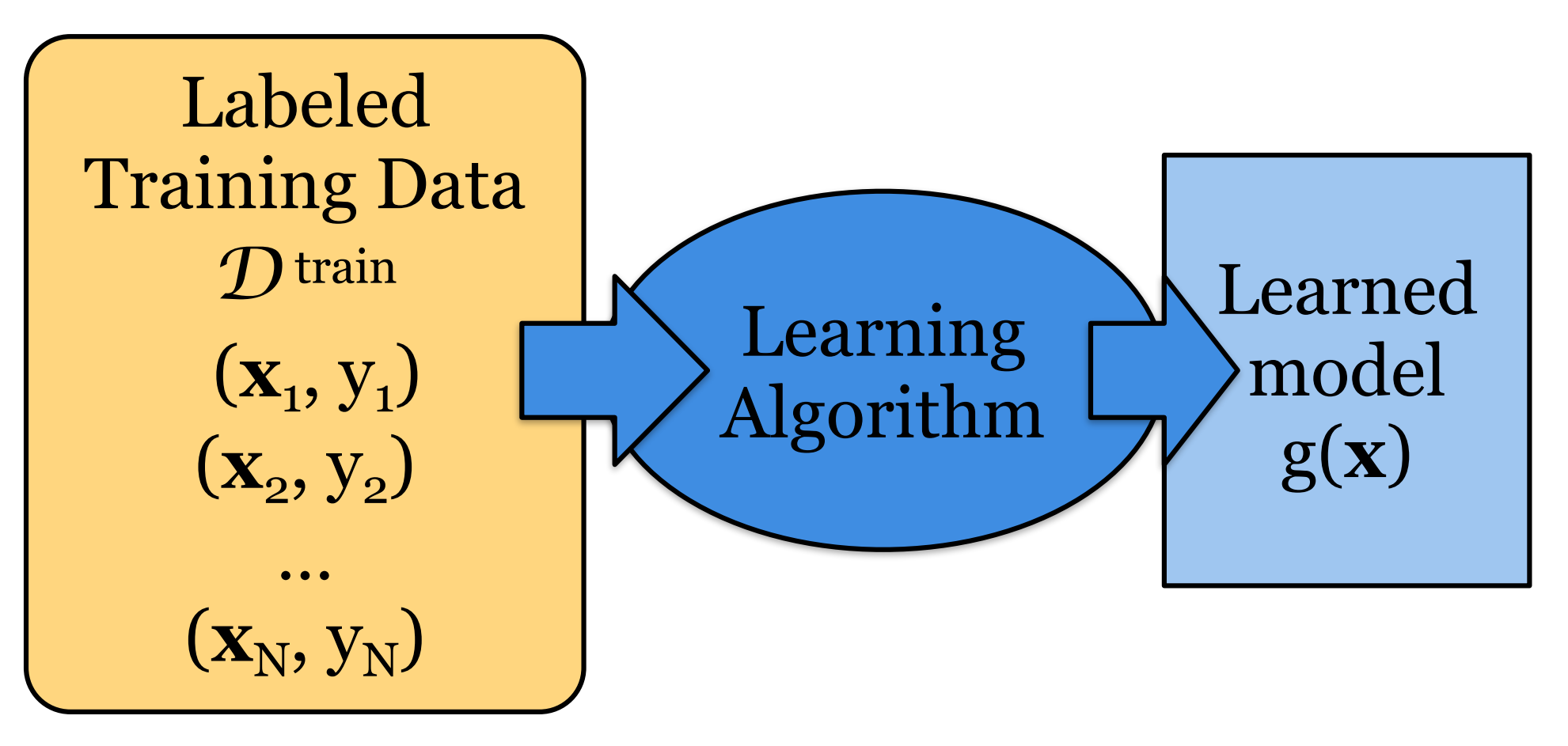

Give the learning algorithm examples in D train The learning algorithm returns a model g(**x**)

### Supervised learning: **Testing**

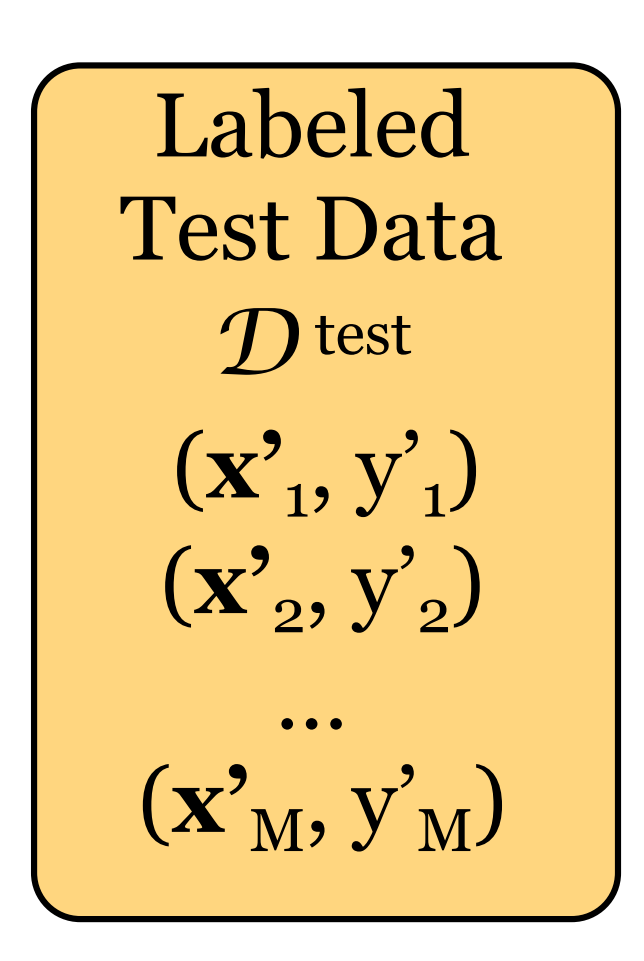

#### Reserve some labeled data for testing

### Supervised learning: **Testing**

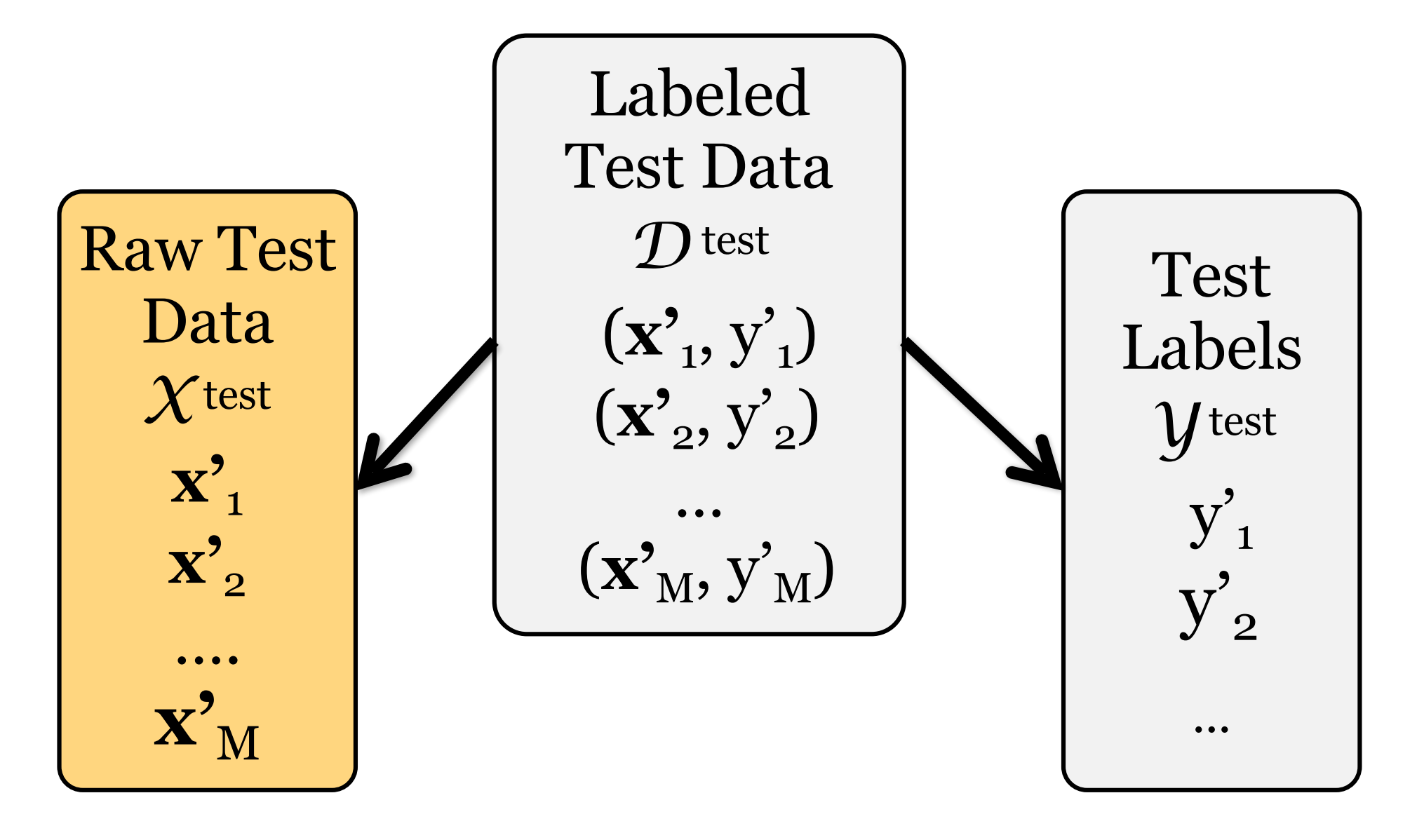

Supervised learning: **Testing** Apply the learned model to the raw test data to obtain **predicted labels** for the test data

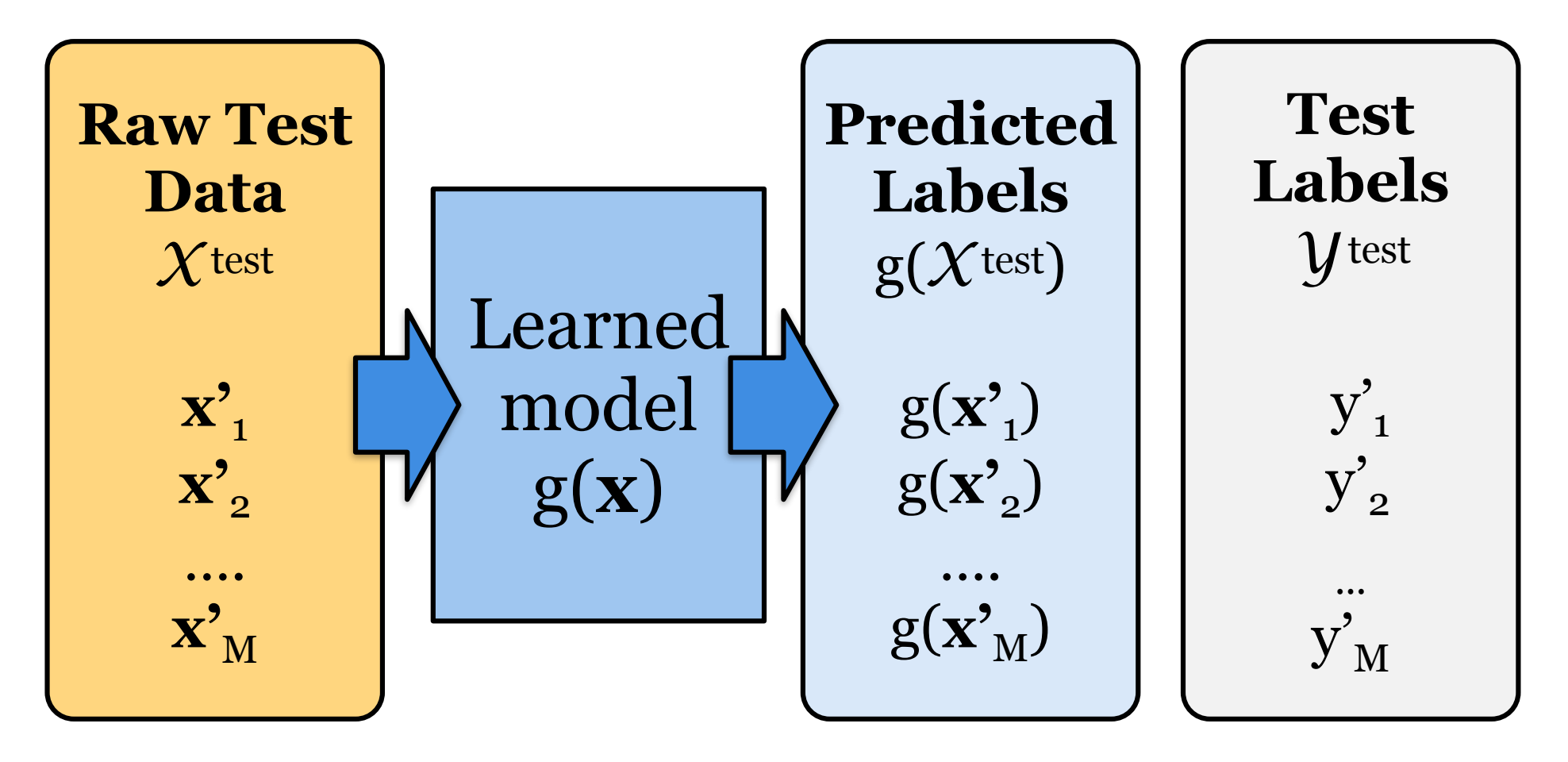

Supervised learning: **Testing Evaluate** the learned model by comparing the predicted labels against the (correct) test labels

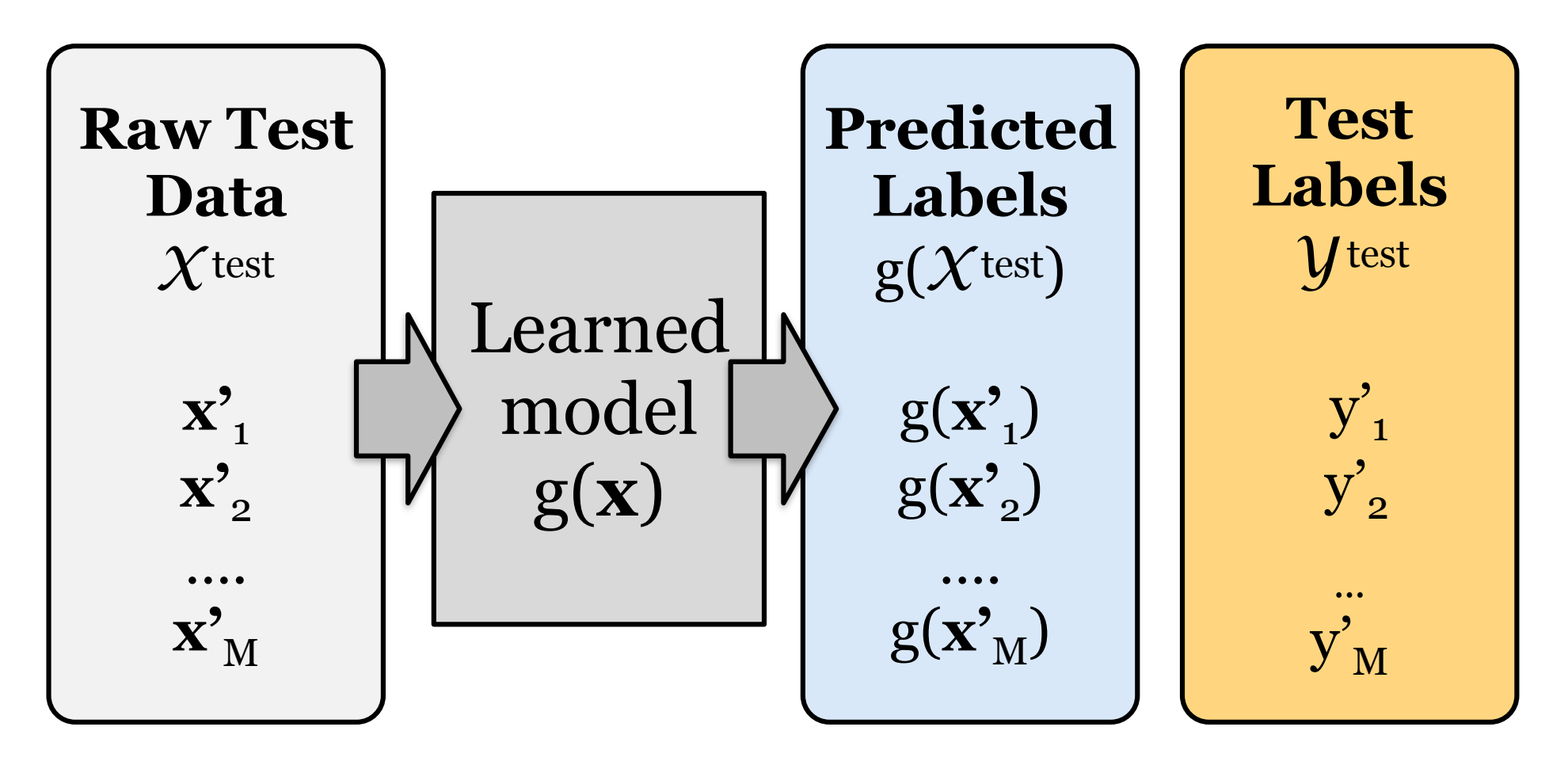

### Supervised machine learning

#### **The supervised learning task** (for classification):

Given (correctly) labeled data  $D = \{(\mathbf{x}_i, y_i)\},\$ where each item  $x_i$  is a vector  $(x_1...x_N)$  with label  $y_i$ (which we assume is given by the target function  $f(x_i) = y_i$ ), return a classifier g(**x**i) that predicts these labels as accurately as possible (i.e. such that  $g(x_i) = y_i = f(x_i)$ )

To make this more concrete, we need to specify:

— what *class* of functions g(**x**i) to consider

(many classifiers assume g(**x**i) is a linear function)

— what learning algorithm we will use to learn g(**x**i)

(many learning algorithms assume a particular class of functions)

#### Classifiers in vector spaces

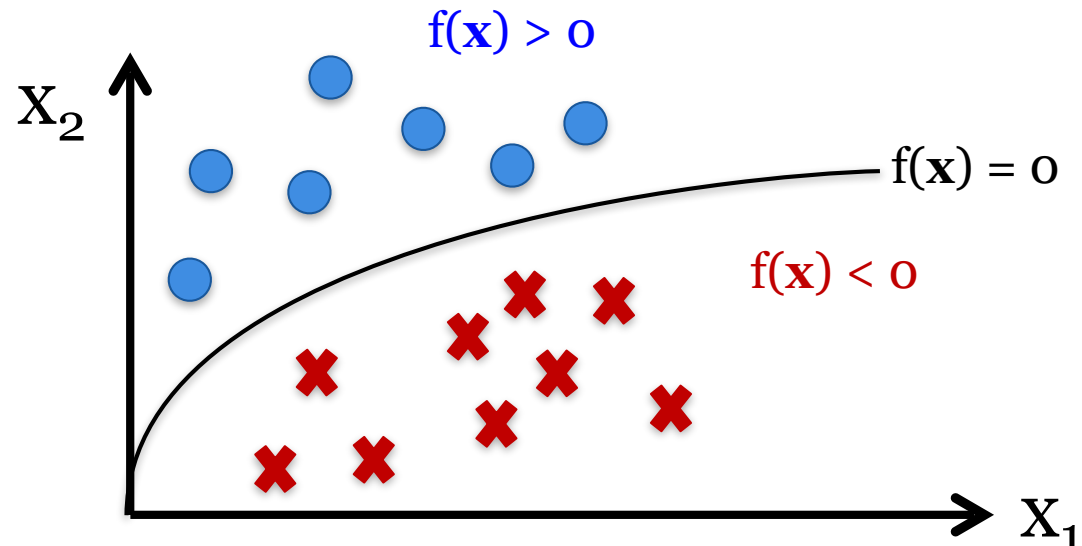

#### **Binary classification:**

Learn a function f that best *separates* the positive and negative examples:

- $-$  Assign y = 1 to all **x** where  $f(x) > 0$
- $-$  Assign y = 0 to all **x** where  $f(x) < 0$

#### **Linear classifier:**  $f(x) = wx + b$  is a **linear** function of **x**

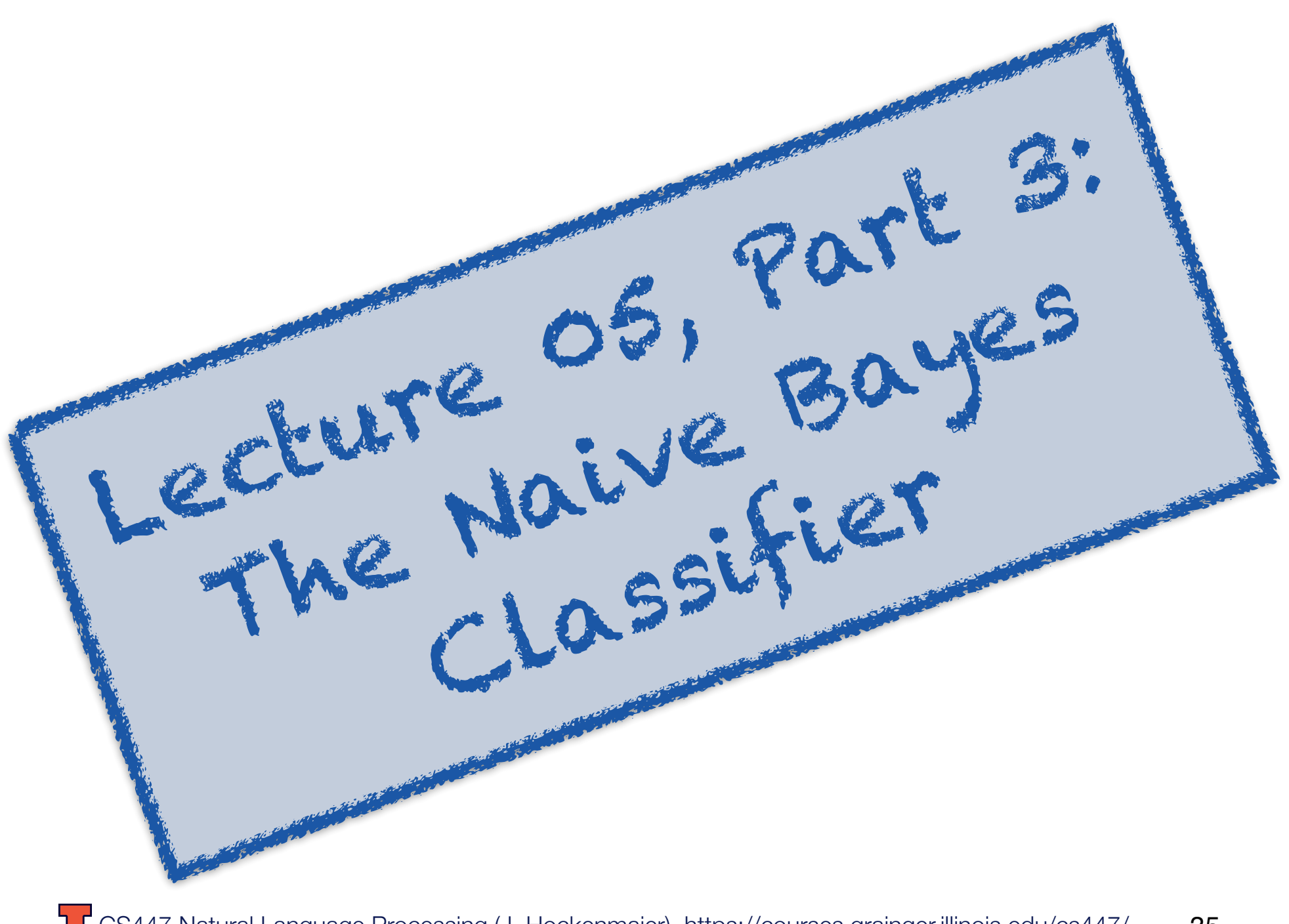

### Probabilistic classifiers

We want to find the *most likely* class *y* for the input **x**:

$$
y^* = \operatorname{argmax}_y P(Y = y | \mathbf{X} = \mathbf{x})
$$

$$
P(Y = y | \mathbf{X} = \mathbf{x}):
$$

 The probability that the class label is *y* when the input feature vector is **x**

$$
y^* = \underset{\text{def } y^*}{\text{argmax}} \ f(y)
$$
  
Let  $y^*$  be the *y* that maximizes  $f(y)$ 

### Modeling *P*(*Y*|*X*) with Bayes Rule

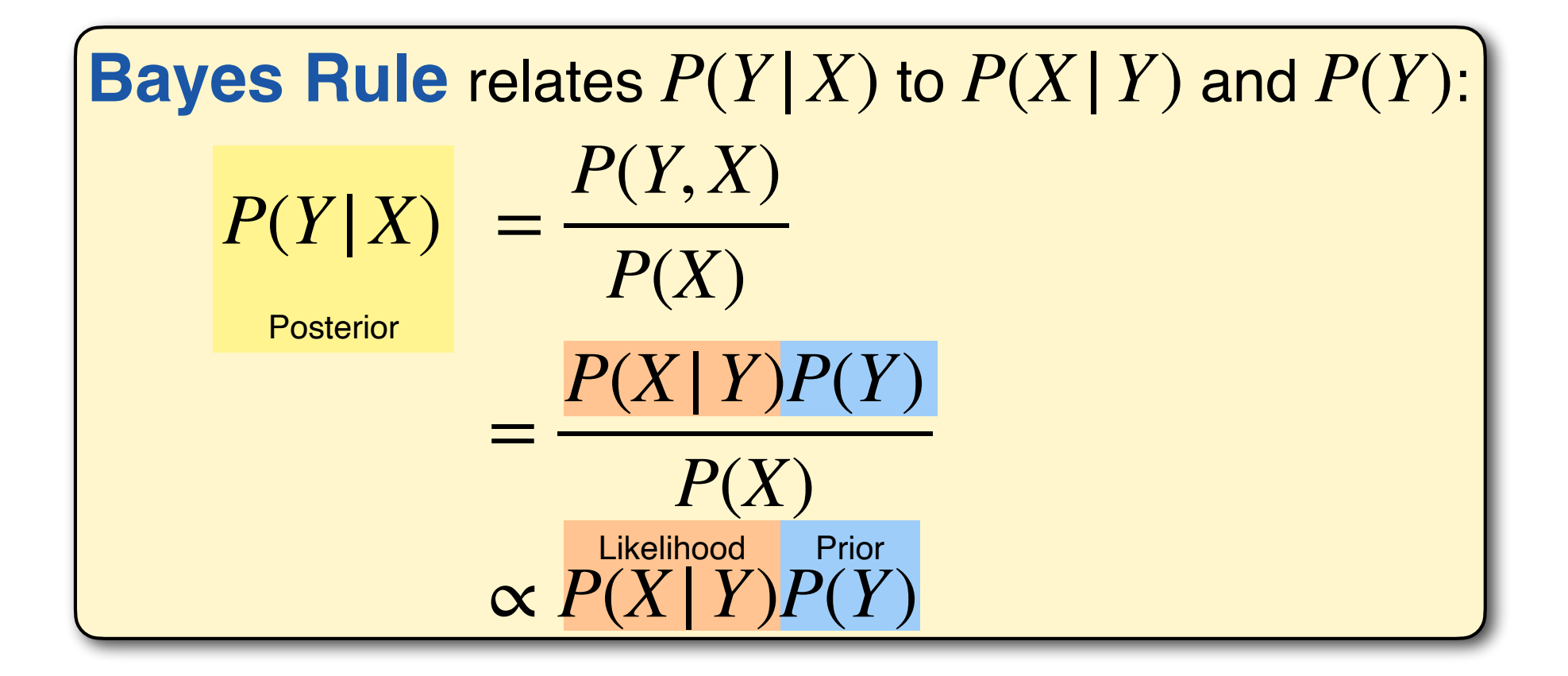

#### **Bayes rule:** The **posterior**  $P(Y | X)$  is proportional to the  $\boldsymbol{\mathsf{prior}}\ P(Y)$  times the likelihood  $P(X|\ Y)$

### Using Bayes Rule for our classifier

$$
y^* = \operatorname{argmax}_y P(Y | \mathbf{X})
$$
  
=  $\operatorname{argmax}_y \frac{P(\mathbf{X} | Y)P(Y)}{P(\mathbf{X})}$  [ Bayes Rule ]  
=  $\operatorname{argmax}_y P(\mathbf{X} | Y)P(Y)$  [  $P(X)$  doesn't change  $\operatorname{argmax}_y$  ]

### Modeling  $P(Y = y)$

 $P(Y = y)$  is the "prior" class probability

We can estimate this as the **fraction of documents** in the training data **that have class** *y:*

$$
\hat{P}(Y = y) = \frac{\text{#documents } \langle \mathbf{x}_i, y_i \rangle \in D_{train} \text{ with } y_i = y}{\text{#documents } \langle \mathbf{x}_i, y_i \rangle \in D_{train}} \}
$$

### Modeling  $P(X = x | Y = y)$

 $P(X = x | Y = y)$  is the "likelihood" of the input **x** 

 $\mathbf{x} = \langle x_1, \ldots, x_n \rangle$  is a vector

Each  $x_i$  represents a word (type) in our vocabulary

Let's make a (naive) **independence assumption**:  $P(X = \langle x_1, \ldots, x_n \rangle | Y = y) := \prod P(X_i = x_i | Y = y)$ *i*=1..*n*

With this independence assumption, we now need to define (and multiply together) all  $P(X_i = x_i | Y = y)$ 

#### The Naive Bayes Classifier

Assign class  $y^*$  to input  $\mathbf{x} = (x_1...x_n)$  if

$$
y^* = \text{argmax}_y P(Y = y) \prod_{i=1..n} P(X_i = x_i | Y = y)
$$

#### $P(Y = y)$  is the **prior class probability** (estimated as the fraction of items in the training data with class y)

CS447 Natural Language Processing (J. Hockenmaier) https://courses.grainger.illinois.edu/cs447/  $P(X_i = x_i | Y = y)$  is the (class-conditional) **likelihood** of the feature x<sub>i</sub> conditioned on the class y. There are different ways to model this probability. 41

## $P(X_i = x_i | Y = y)$  as Bernoulli

Capture **whether a word occurs** in a document or not:  $P(X_i = x_i | Y = y)$  is a **Bernoulli** distribution ( $x_i \in \{0,1\}$ )  $P(X_i = 1 | Y = y)$ : probability that word  $v_i$  occurs in a document of class *y.*  $P(X_i = 0 | Y = y)$ : probability that word  $v_i$  does not occur in a document of class *y*

#### **Estimation:**

Compute the fraction of documents of class  $y$  with/without  $x_i$ :

$$
\hat{P}(X_i = 1 | Y = y) = \frac{\text{#does } \langle \mathbf{x}_i, y_i \rangle \in D_{train} \text{with } y_i = y \text{ in which } x_i \text{ occurs}}{\text{#does } \langle \mathbf{x}_i, y_i \rangle \in D_{train} \text{with } y_i = y}
$$
\n
$$
\hat{P}(X_i = 0 | Y = y) = \frac{\text{#does } \langle \mathbf{x}_i, y_i \rangle \in D_{train} \text{with } y_i = y \text{ in which } x_i \text{ does not occur}}{\text{#does } \langle \mathbf{x}_i, y_i \rangle \in D_{train} \text{with } y_i = y}
$$
\nCS447 Natural Language Processing (J. Hochemaier) <https://course.s.grainger:illinois.edu/cs447/> 42

## *P*(**X**|*Y* = *y*) as a Multinomial

What if we want to capture *how often* a word appears in a document?

Let's represent each document as a vector of **word frequencies**  $x_i = C(v_i)$ :

**Vocabulary**  $V = \{$  apple, banana, coffee, drink, eat, fish  $\}$ 

**A document:** *"fish fish eat eat fish"*

**Vector representation** of this document:  $\mathbf{x} = \langle 0,0,0,0,2,3 \rangle$ 

 $P(X_i = x_i | Y = y)$ : probability that word  $v_i$  occurs with frequency  $x_i = C(v_i)$  in a document of class  $y$ . We can model this by treating  $P(\mathbf{X} \mid Y)$  as a **Multinomial distribution**

CS447 Natural Language Processing (J. Hockenmaier) https://courses.grainger.illinois.edu/cs447/ 43

#### Multinomial Distribution: Rolling Dice

Before we look at language, let's assume we're **rolling dice**, where the **probability of getting any one side** (e.g. a 4) when rolling the die once is **equal** to that of any other side (e.g. a 6).

A **multinomial** computes the probability of, say, getting two 5s and three 6s if you roll a die five times:

$$
P(\langle 0,0,0,0,2,3 \rangle) = \frac{5!}{0!0!0!0!2!3!} (1/6)^2 (1/6)^3
$$

#of sequences of three 6s and two 5s: 5!/(0!0!0!0!2!3!)

Prob. of getting a 5 (or a 6) when you roll a die once  $= 1/6$ 

#Occurrences of 5 and 3: 2 and 3

Prob. of any one sequence of three 6s and two 5s:  $(1/6)^2(1/6)^3$ 

CS447 Natural Language Processing (J. Hockenmaier) https://courses.grainger.illinois.edu/cs447/ NB: Note that we can ignore the probabilities of any sides (i.e. 1, 2, 3, 4) that didn't come up in our trial (unlike in the Bernoulli model)

44

# $P(X_i = x_i | Y = y)$  as Multinomial

We want to know  $P(\mathbf{X}=\langle 0{,}0{,}0{,}0{,}2{,}3\rangle \mid Y=y)$ where  $\langle 0,0,0,0,2,3 \rangle = \langle C(a p p l e),..., C(e a t), C(f i s h) \rangle$ 

Unlike the sides of a dice, words don't have uniform probability (cf. Zipf's Law)

So we need to **estimate the class-conditional unigram probability**  $P(a p p le \mid Y = y)$  of each word  $v_i \{ apple, \ldots, fish\}$ in documents of class y…

… **and multiply that probability** xi **times**  $(x_i = frequency of v_i in our document):$ Or more generally:  $P(\mathbf{X} = \mathbf{x} | Y = y) = \prod P(v_i | Y = y)^{x_i}$  $P(\langle 0,0,0,0,2,3 \rangle | Y = y) = P(eat | Y = y)^2 P(fish | Y = y)^3$ 

### Unigram probabilities  $P(v_i | Y = y)$

We can estimate the unigram probability  $P(v_i | Y = y)$ of word v<sub>i</sub> in all documents of class y as

$$
(v_i | Y = y) = \frac{\#v_i \text{ in all does } \in D_{\text{train}} \text{ of class } y}{\# \text{words in all does } \in D_{\text{train}} \text{ of class } y}
$$

or **with add-one smoothing** (with *N* words in vocab V):

*P*  $\mathcal{L}^{\text{in}}(\mathcal{L}^{\text{in}})$  is the contract of  $\mathcal{L}^{\text{in}}(\mathcal{L}^{\text{in}})$  . The contract of  $\mathcal{L}^{\text{in}}(\mathcal{L}^{\text{in}})$ 

$$
\hat{P}(v_i | Y = y) = \frac{(\text{#}v_i \text{ in all does } \in D_{\text{train}} \text{ of class } y) + 1}{(\text{#words in all does } \in D_{\text{train}} \text{ of class } y) + N}
$$

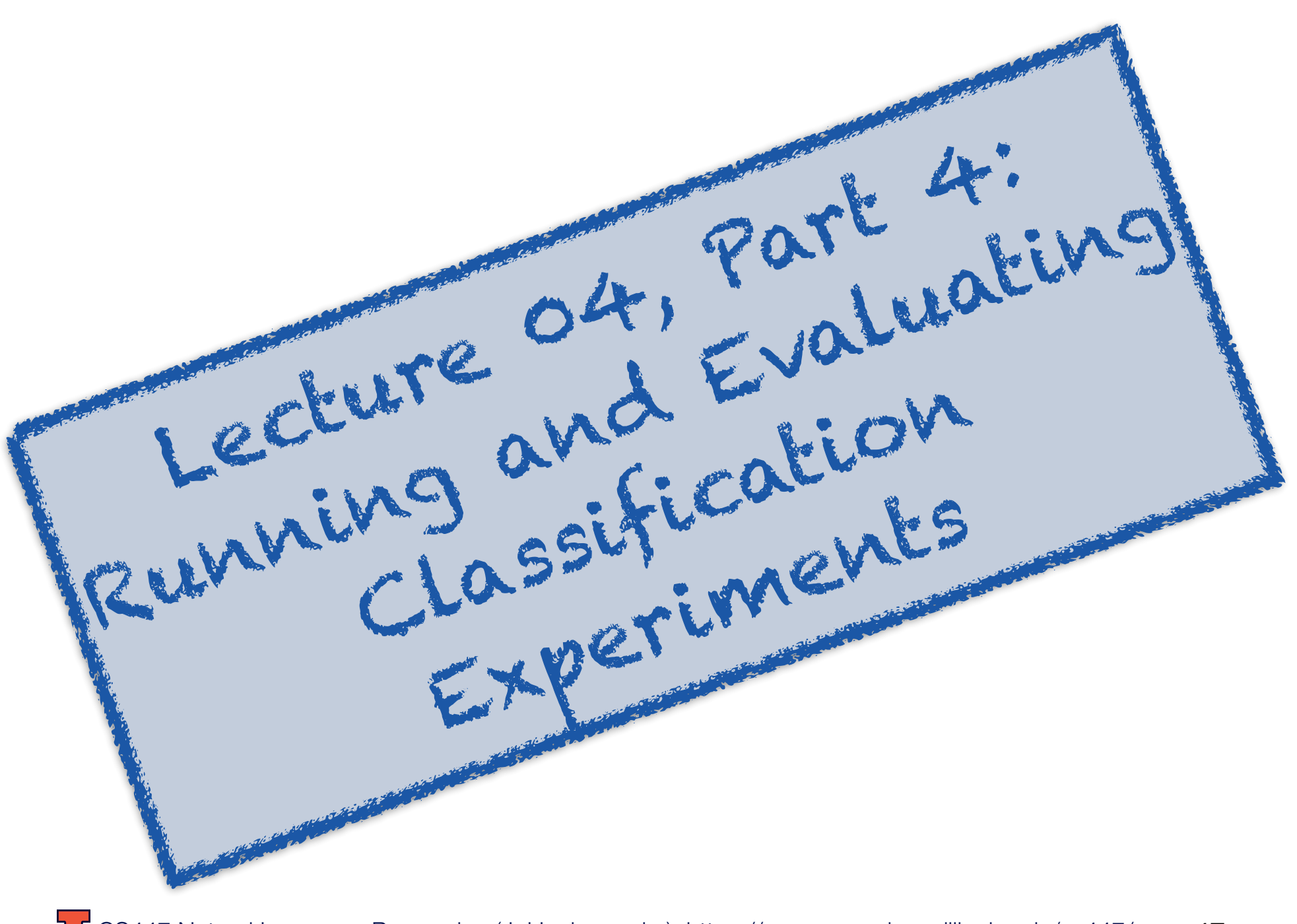

### Evaluating Classifiers

#### **Evaluation setup:**

Split data into separate **training,** (**dev**elopment) and **test** sets.

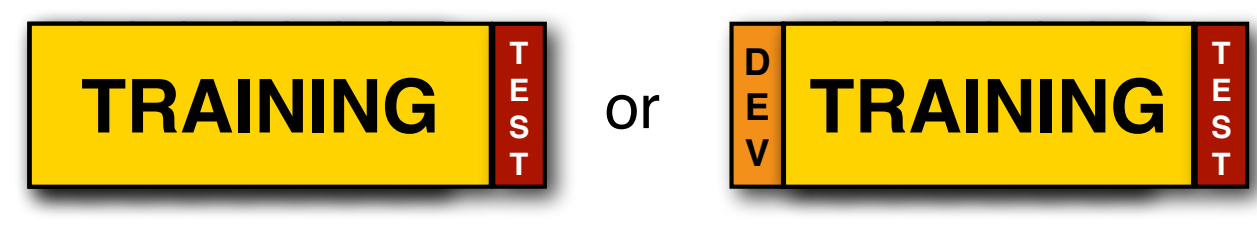

#### Better setup: **n-fold cross validation**:

Split data into *n* sets of equal size

Run *n* experiments, using set *i* to test and remainder to train

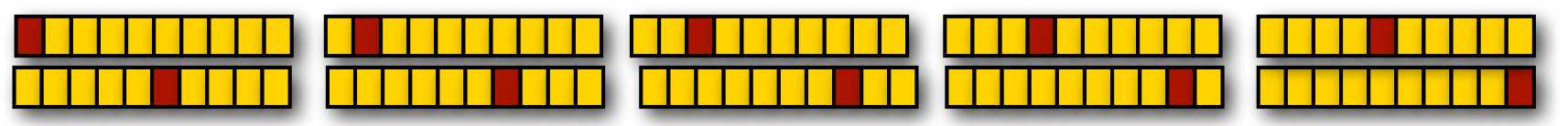

This gives average, maximal and minimal accuracies

#### When **comparing two classifiers**:

Use the **same** test and training data with the same classes

#### Evaluation Metrics

**Accuracy:** What fraction of items in the test data were classified correctly?

It's easy to get high accuracy if one class is very common (just label everything as that class)

But that would be a pretty useless classifier

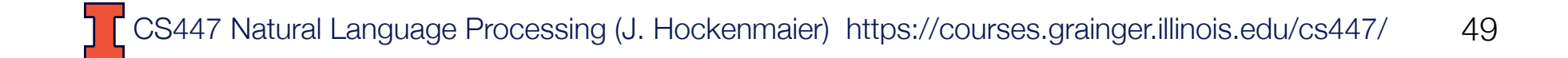

### Precision and recall

Precision and recall were originally developed as evaluation metrics for information retrieval:

- **Precision:** What percentage of retrieved documents are relevant to the query?
- **Recall**: What percentage of relevant documents were retrieved?

#### In NLP, they are often used in addition to accuracy:

- **Precision:** What percentage of items that were assigned label X do actually have label X in the test data?
- **Recall:** What percentage of items that have label X in the test data were assigned label X by the system?

#### Precision and Recall are particularly useful when there are more than two labels.

#### True vs. false positives, false negatives

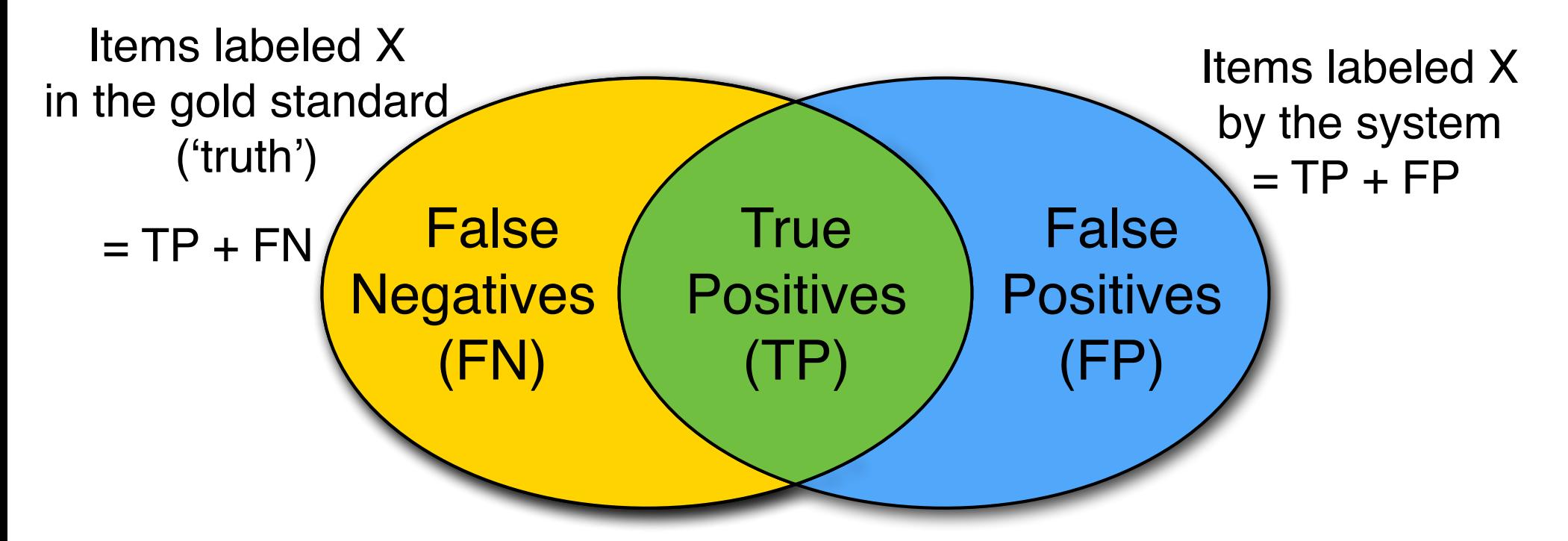

- **True positives**: Items that were labeled X by the system, and should be labeled X.
- **False positives**: Items that were labeled X by the system, but should *not* be labeled X.
- **False negatives**: Items that were *not* labeled X by the system, but should be labeled X,

CS447 Natural Language Processing (J. Hockenmaier) https://courses.grainger.illinois.edu/cs447/ 51

#### Precision, Recall, F-Measure

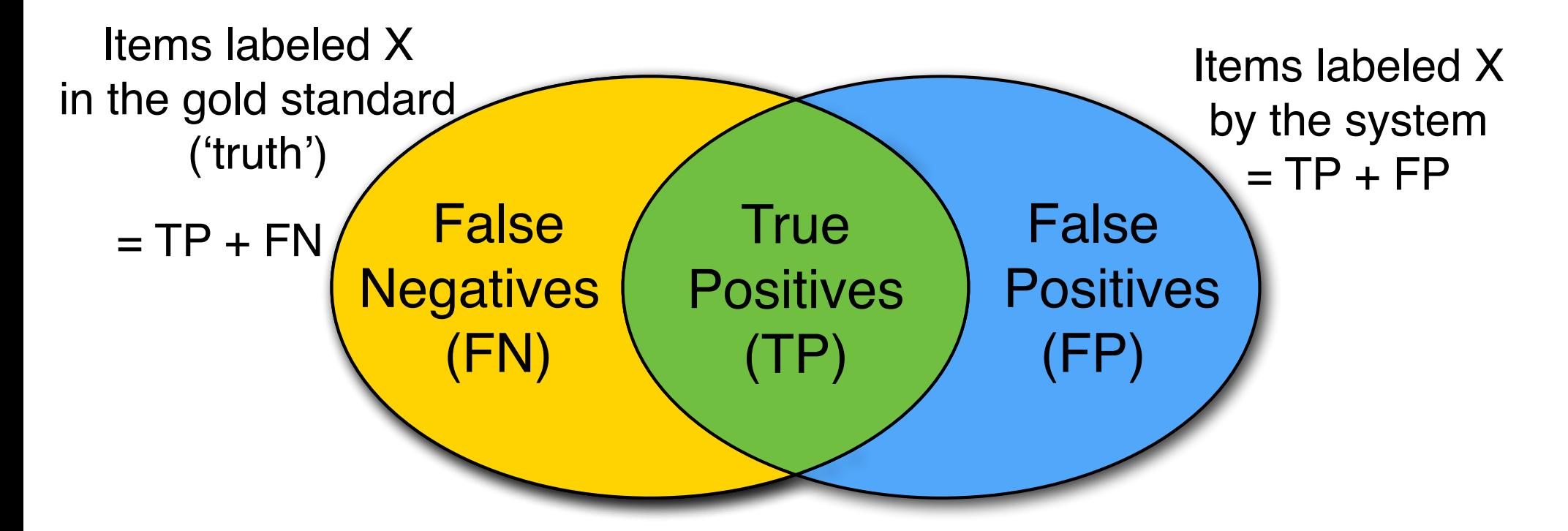

#### **Precision:**  $P = TP / (TP + FP)$ **Recall:**  $R = TP / (TP + FN)$

#### **F-measure:** harmonic mean of precision and recall  $F = (2 \cdot P \cdot R)/(P + R)$

CS447 Natural Language Processing (J. Hockenmaier) https://courses.grainger.illinois.edu/cs447/ 52

A confusion matrix tabulates how many items that are labeled with class y in the gold data are labeled with class y' by the classifier.

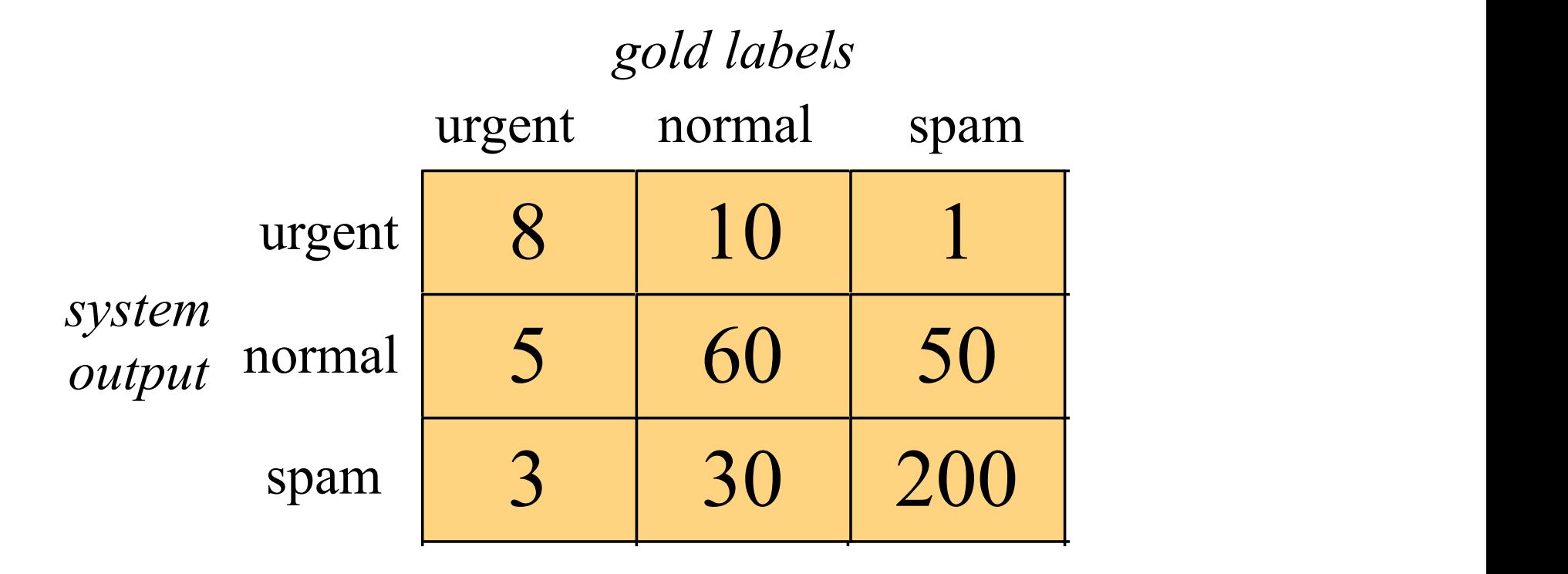

This can be useful for understanding what kinds of mistakes a (multi-class) classifier makes

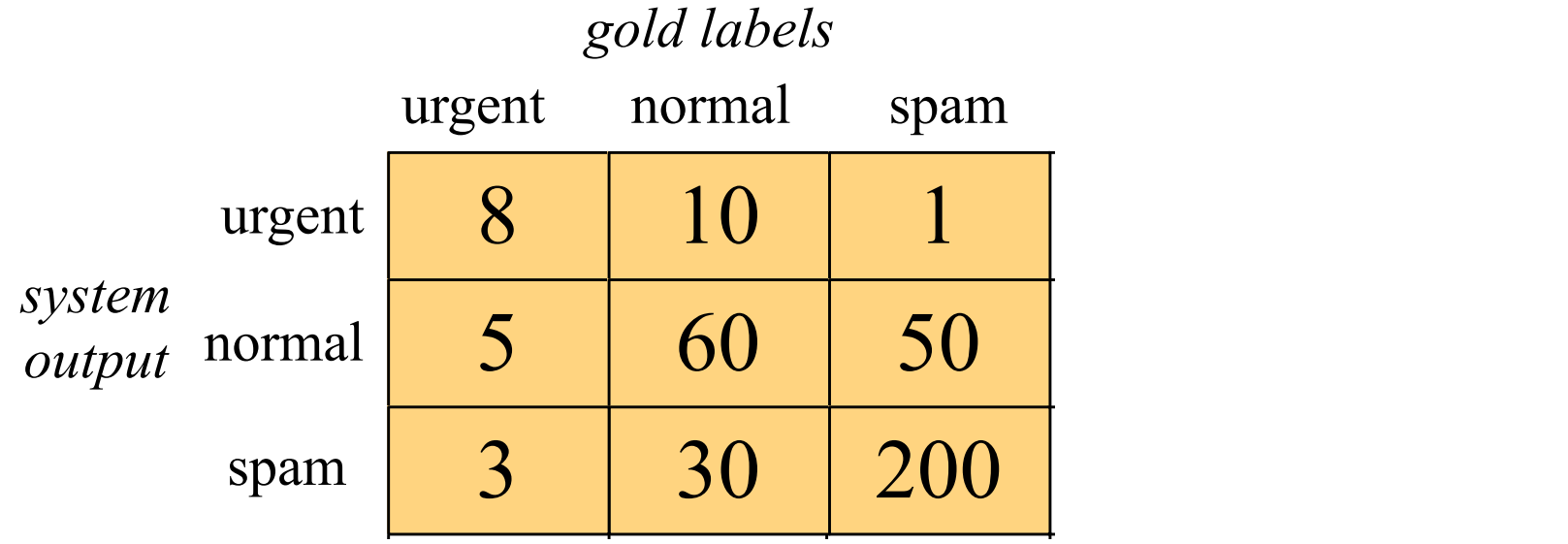

This can be useful for understanding what kinds of mistakes a (multi-class) classifier makes

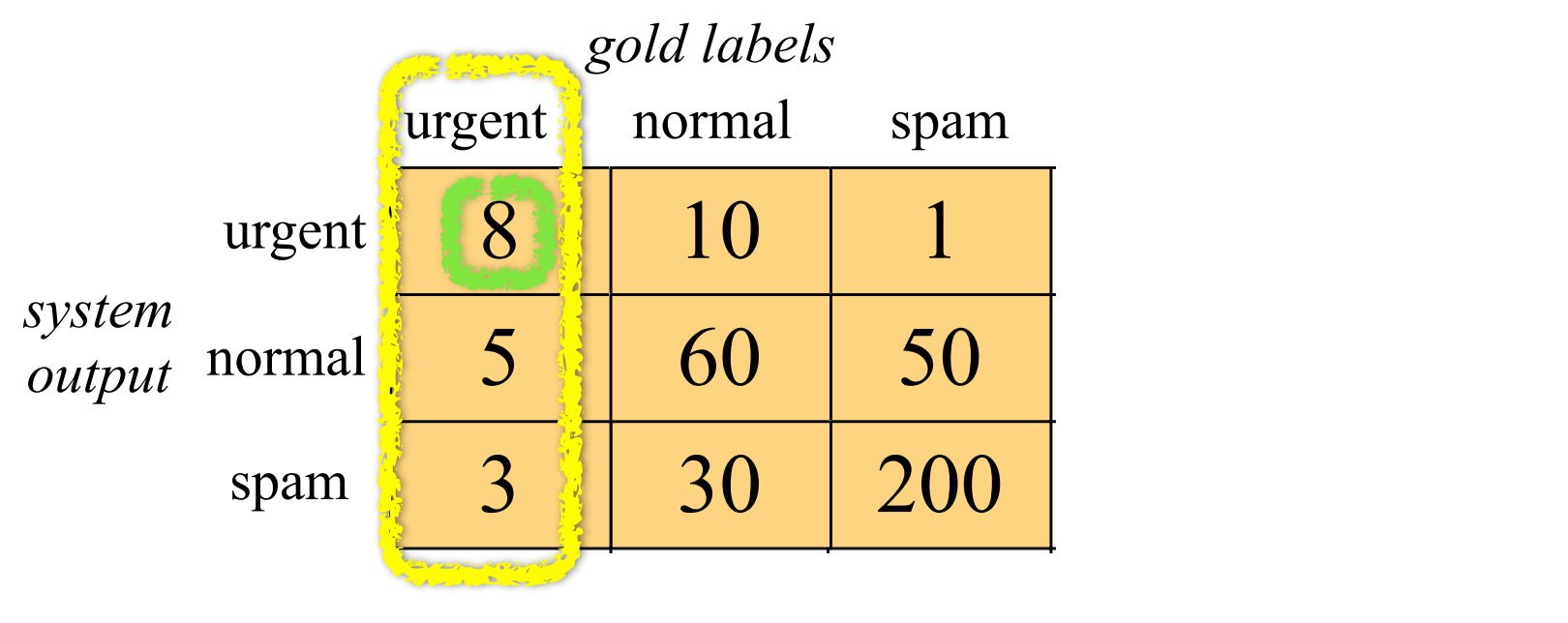

Only 8/16 'urgent' messages are classified correctly.

This can be useful for understanding what kinds of mistakes a (multi-class) classifier makes

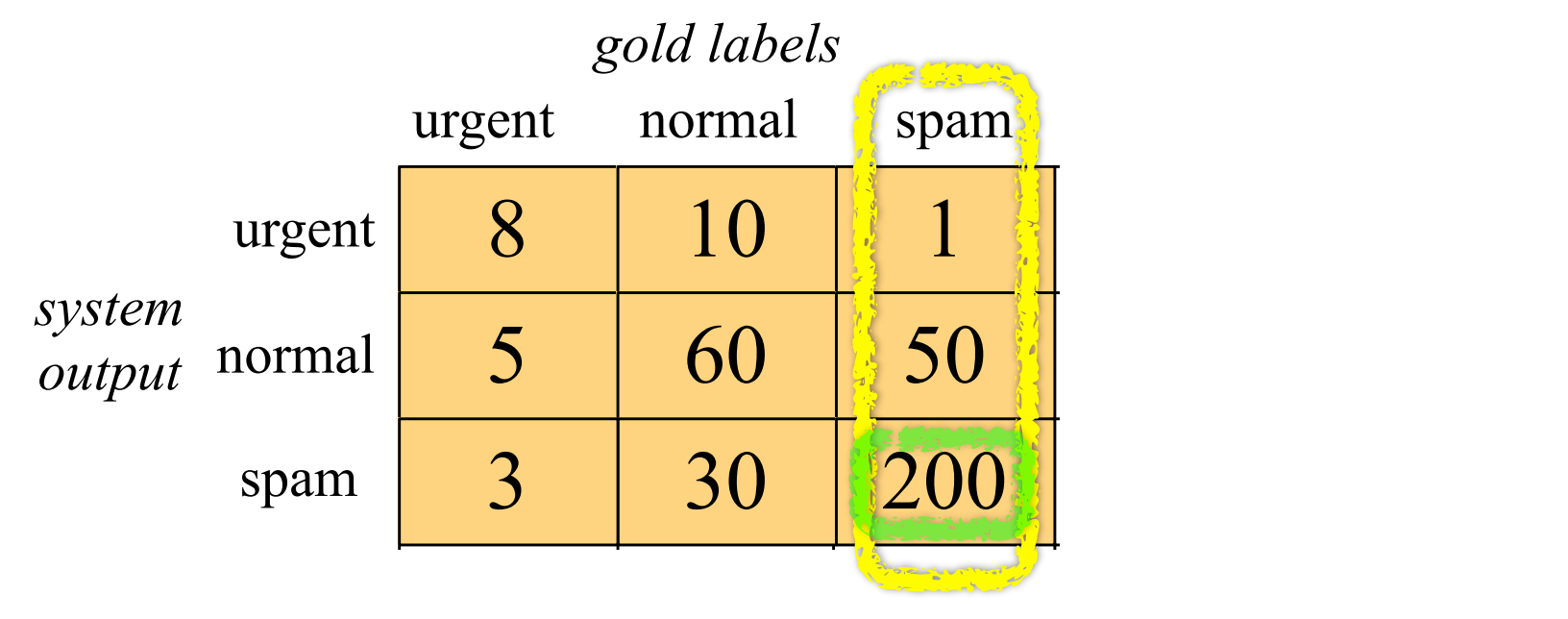

Only 8/16 'urgent' messages are classified correctly. But 200/251 'spam' messages are classified correctly.

This can be useful for understanding what kinds of mistakes a (multi-class) classifier makes

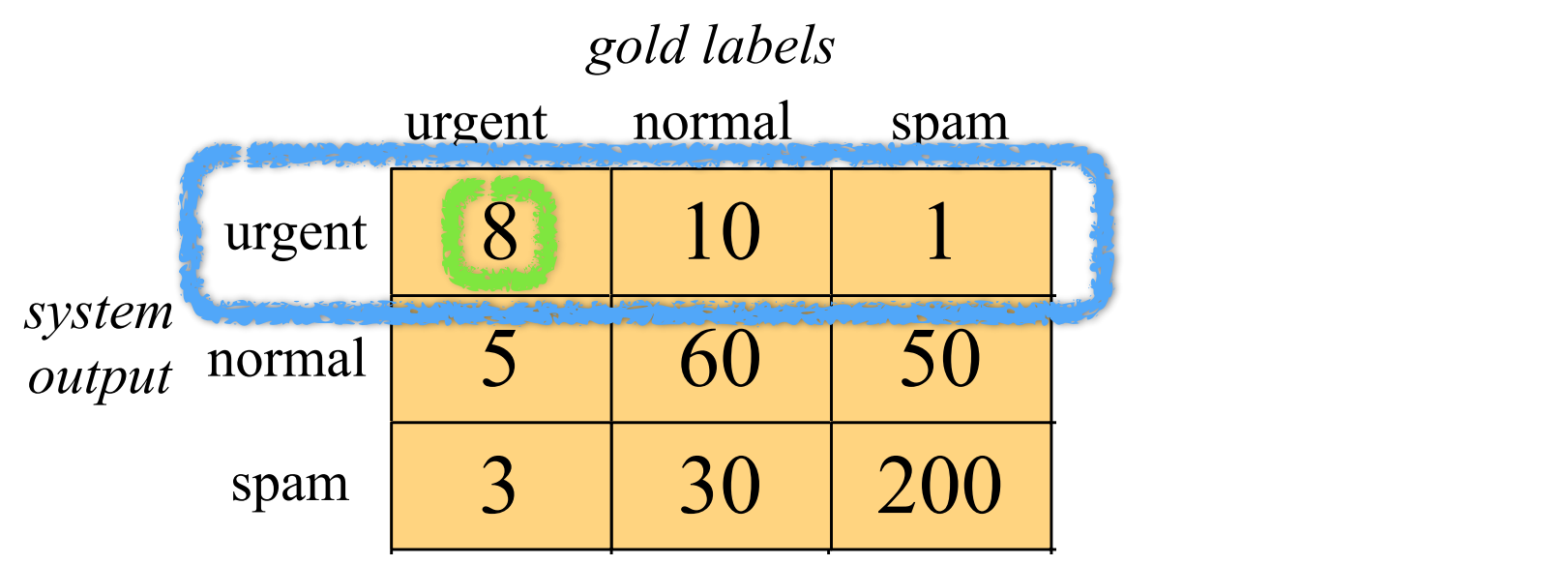

Only 8/16 'urgent' messages are classified correctly. But 200/251 'spam' messages are classified correctly. And only 8/19 messages labeled 'urgent' are actually urgent Figure 1.5 Confusion matrix for a three-class categorization of the control of the control of the control of t

### **Reading off Precision and Recall**

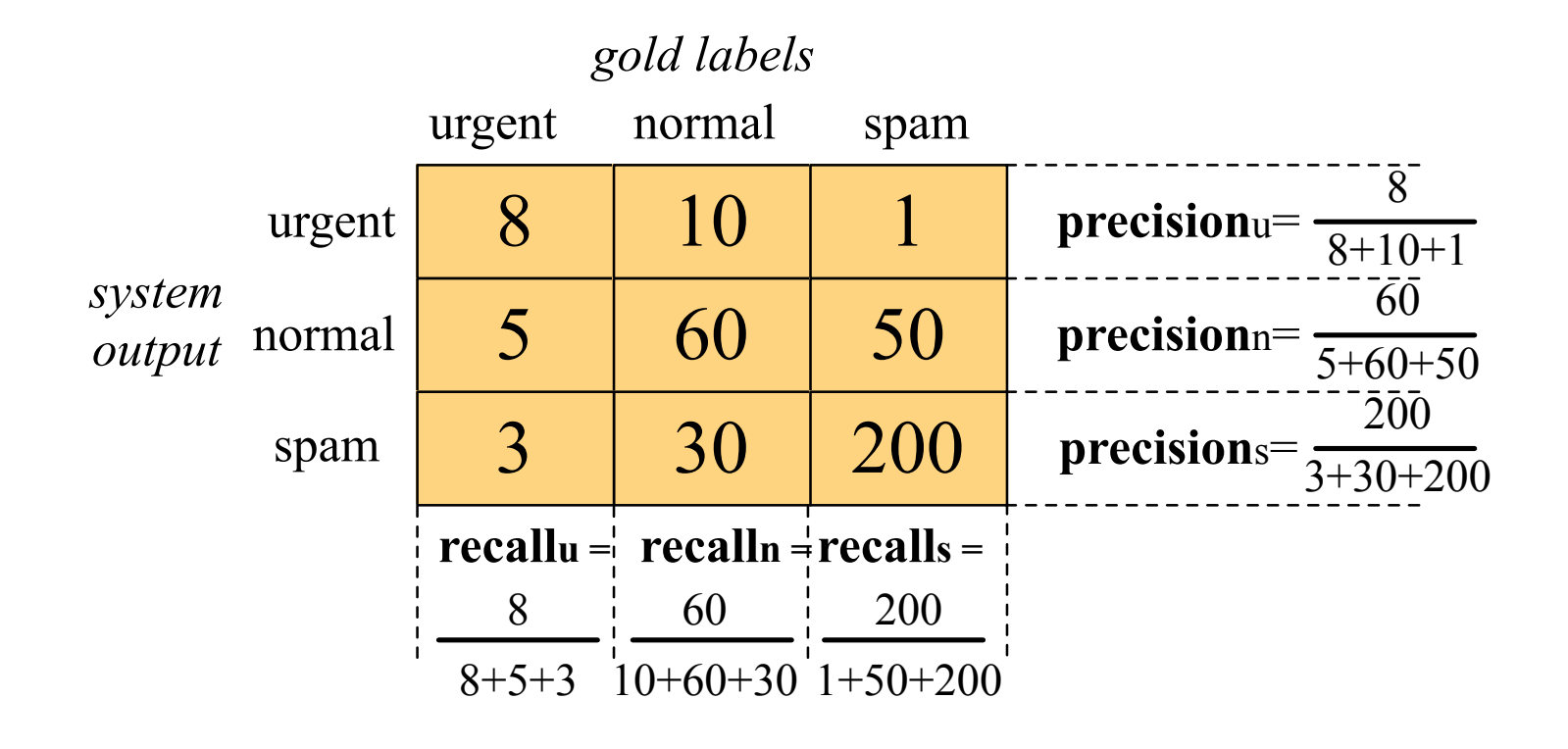

#### Reading off Precision and Recall  $F \circ \mathcal{H}$  Drogicion and Decall classes (*c*1*, c*2), how many documents from *c*<sup>1</sup> were (in)correctly assigned to *c*<sup>2</sup> Figure 6.5 Constanting matrix for a three-class categorization is a three-class categorization task, showing for classes (*c*1*, c*2), how many documents from *c*<sup>1</sup> were (in)correctly assigned to *c*<sup>2</sup> rea off Dresigion and Desall classes (*c*1*, c*2), how many documents from *c*<sup>1</sup> were (in)correctly assigned to *c*<sup>2</sup>

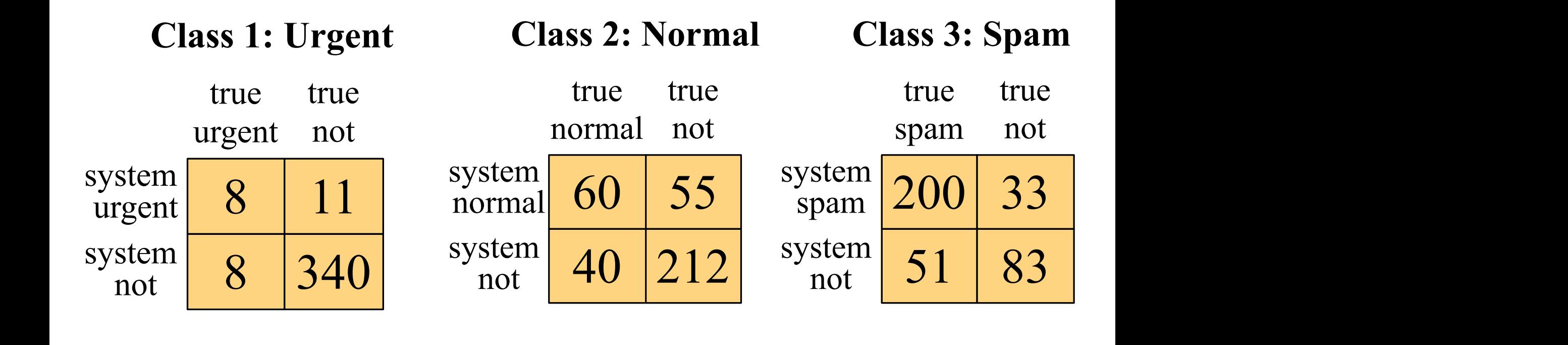

precision = 
$$
\frac{8}{8+11}
$$
 = .42 precision =  $\frac{60}{60+55}$  = .52 precision =  $\frac{200}{200+33}$  = .86

#### **Macro-average** vs Micro-average

#### How do we aggregate precision and recall classes (*c*1*, c*2), how many documents from *c*<sup>1</sup> were (in)correctly assigned to *c*<sup>2</sup> across classes? Figure 4.5 Confusion matrix for a three-class categorization task, showing for each pair of aggregate precision and recall

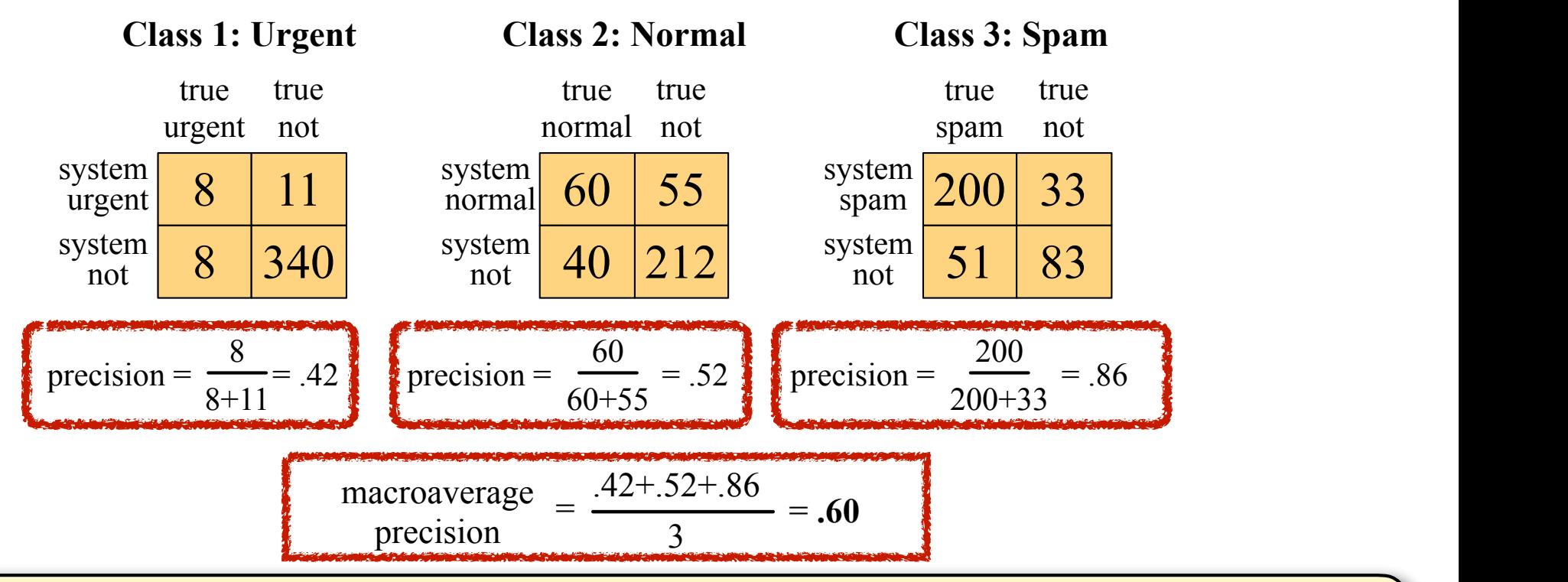

 $\mathbf{F}$  sustant curve a.  $\mathbf{F}$  the precision sust all  $\mathbf{F}$  showed continues for pools continues for pools continues  $\mathbf{F}$ Macro-average: average the precision over all K classes ency the microscopy of the microscopy (regardless of how common each class is)

Land Language Processing (J. Hockenmaier) https://courses.grainger.illinois.edu/cs447/ TCS447 Natural Language Processing (J. Hockenmaier) https://courses.grainger.illino<br>■<br>→

60

### Macro-average vs **Micro-average**

#### How do we aggregate precision and recall across classes? The second matrix for a three-class categorization of each pair of each pair of each pair of e Figure 4.5 Confusion matrix for a three-class categorization task, showing for each pair of row as we aggregate provision and roban classes (*c*1*, c*2), how many documents from *c*<sup>1</sup> were (in)correctly assigned to *c*<sup>2</sup>

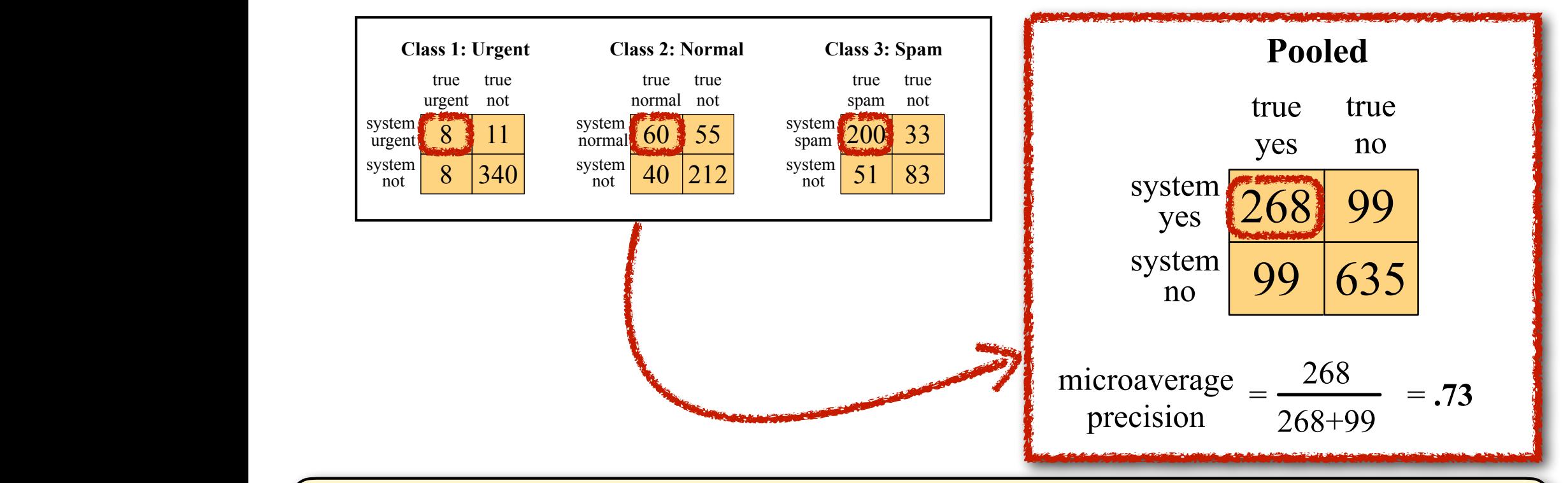

#### **Micro-average: average the precision over all N items Exercise 19 (Figure 1)** (regardless of what class they have)  $\mathbb{R}^n$  intervalse and ro-average: average the precision ove the development test set  $\epsilon$  (regardless of what class they developed and in general decide what the best model is. Once we come up with what we come up with what we think

#### Macro-average vs. Micro-average

Which average should you report?

**Macro-average** (average P/R of all classes): Useful if performance on all *classes* is equally important.

**Micro-average** (average P/R of all items): Useful if performance on all *items* is equally important.

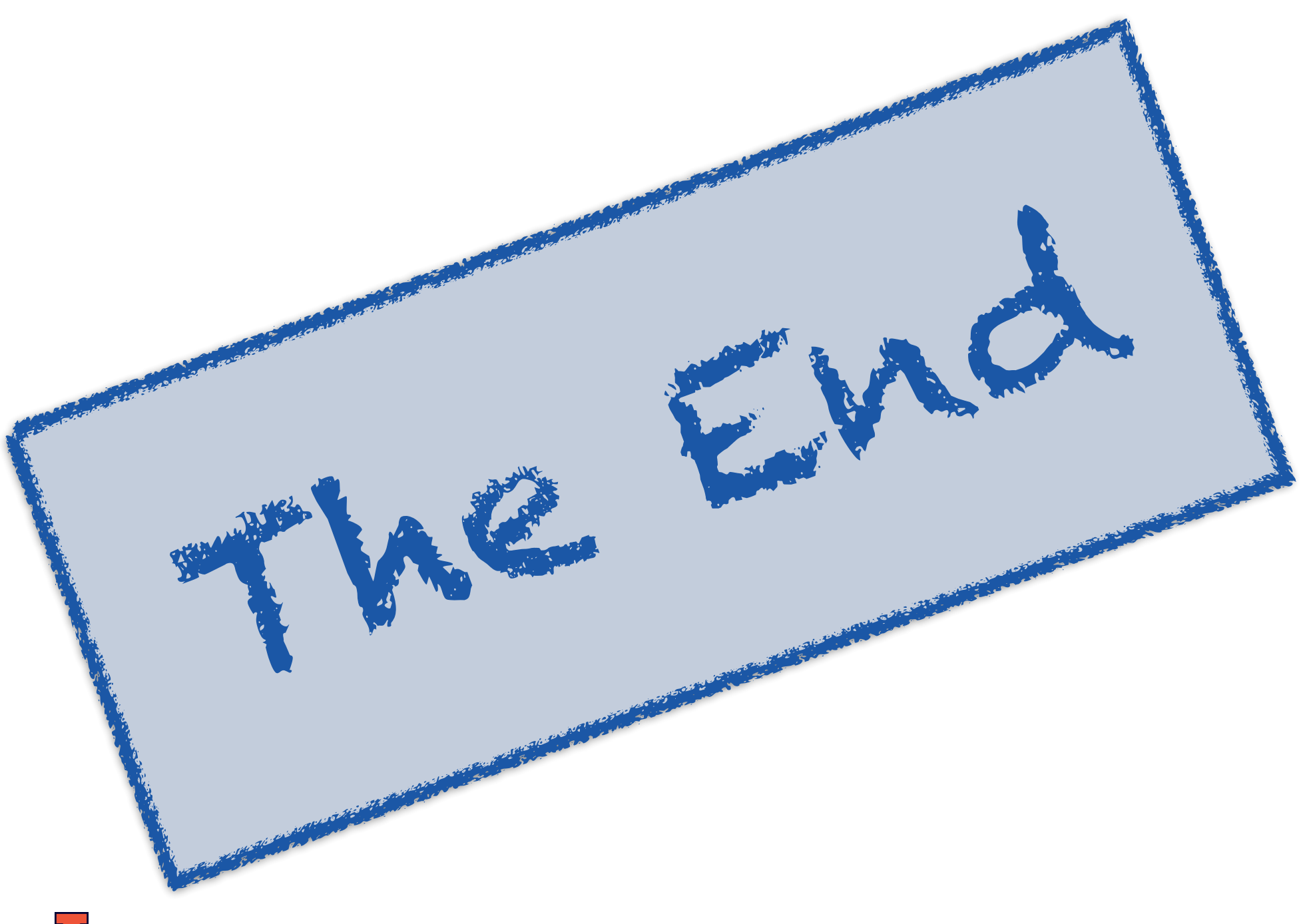